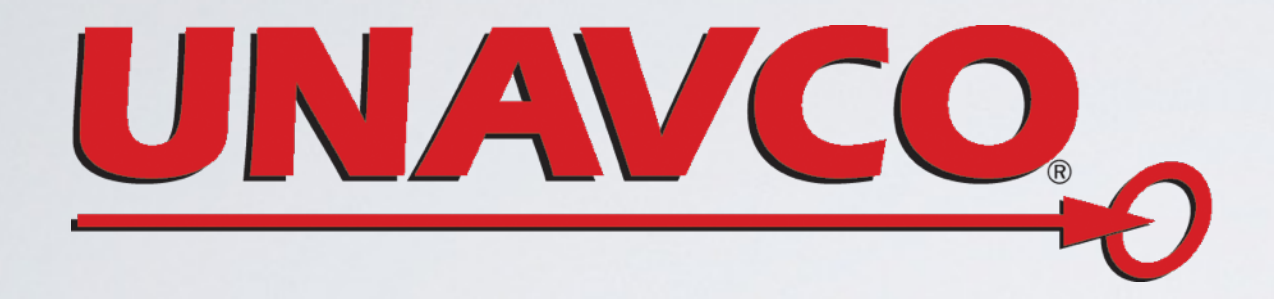

# OUT TO LUNCH: EXPLORING GROUND MOTIONS WITH THE UNAVCO VELOCITY VIEWER

Shelley Olds, UNAVCO

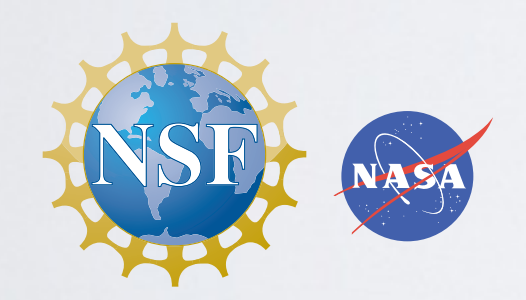

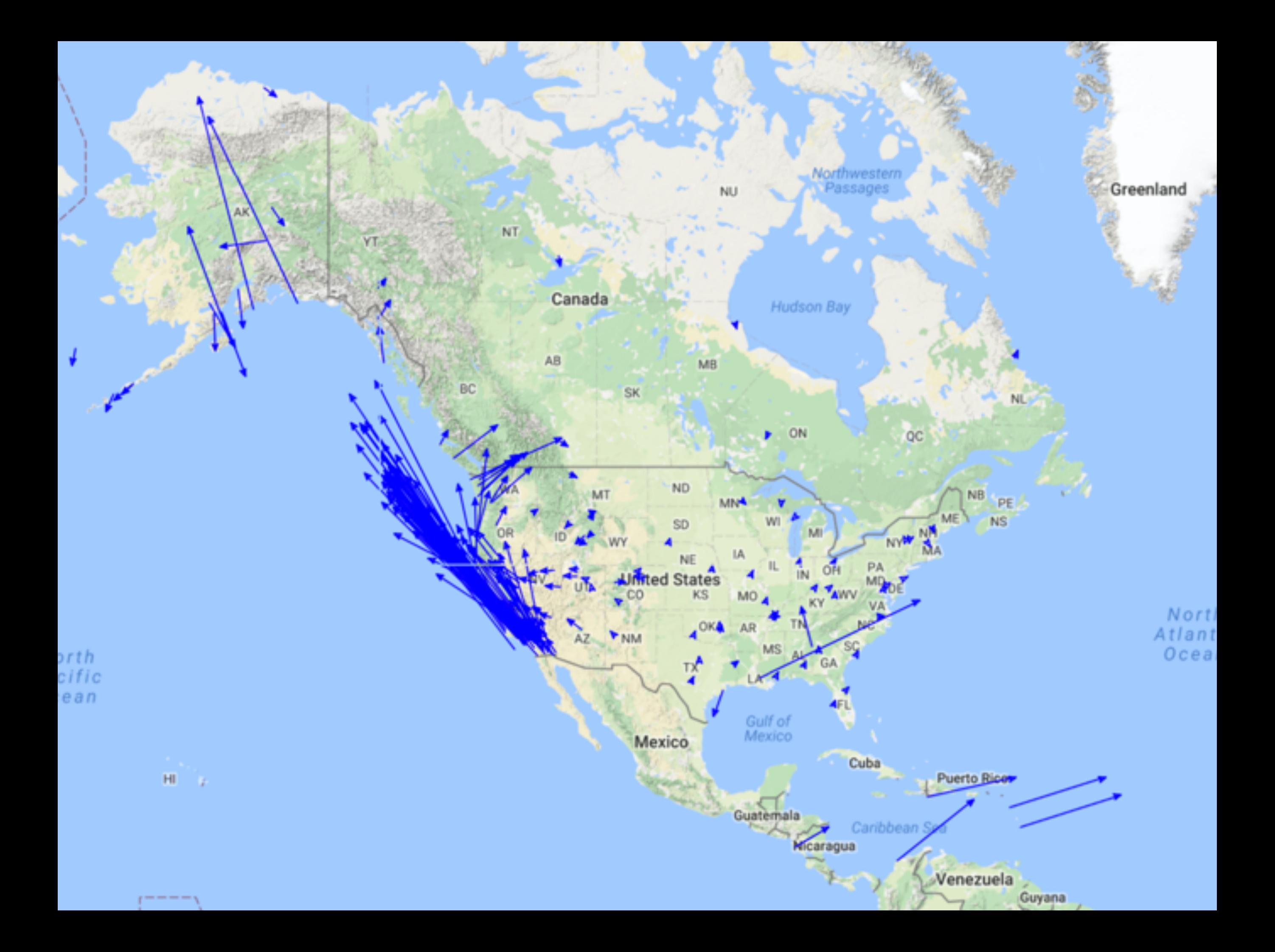

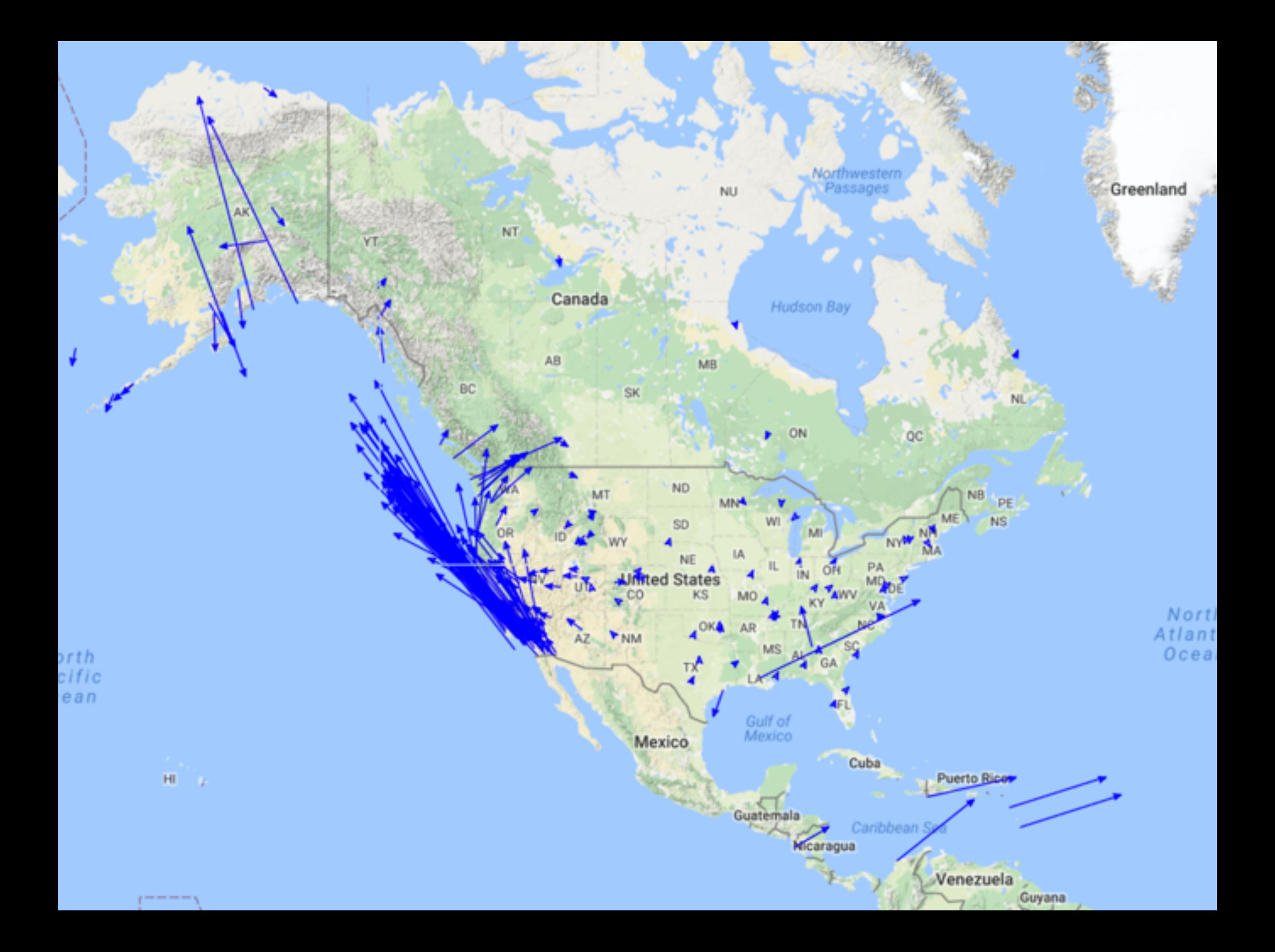

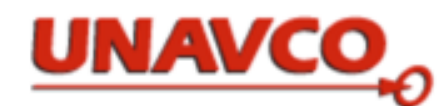

**SEARCH** 

**Community Projects** Instrumentation Data **Software Science Education** 

home + software + visualization + gps velocity viewer

#### **Software**

· Help with Software

#### · Visualization

- · GPS Velocity Viewer
- · About Reference Frames
- · Jules Verne Voyager
- · Earth
- · PaleoEarth
- · GEM GSRM
- · Google Earth
- · All Sites
- · Permanent Sites
- · Campaign Sites
- · PBO Sites
- · PBO Velocity Field
- · Polar Sites
- U-Plotter
- · Documentation
- · Data Archive Plotter

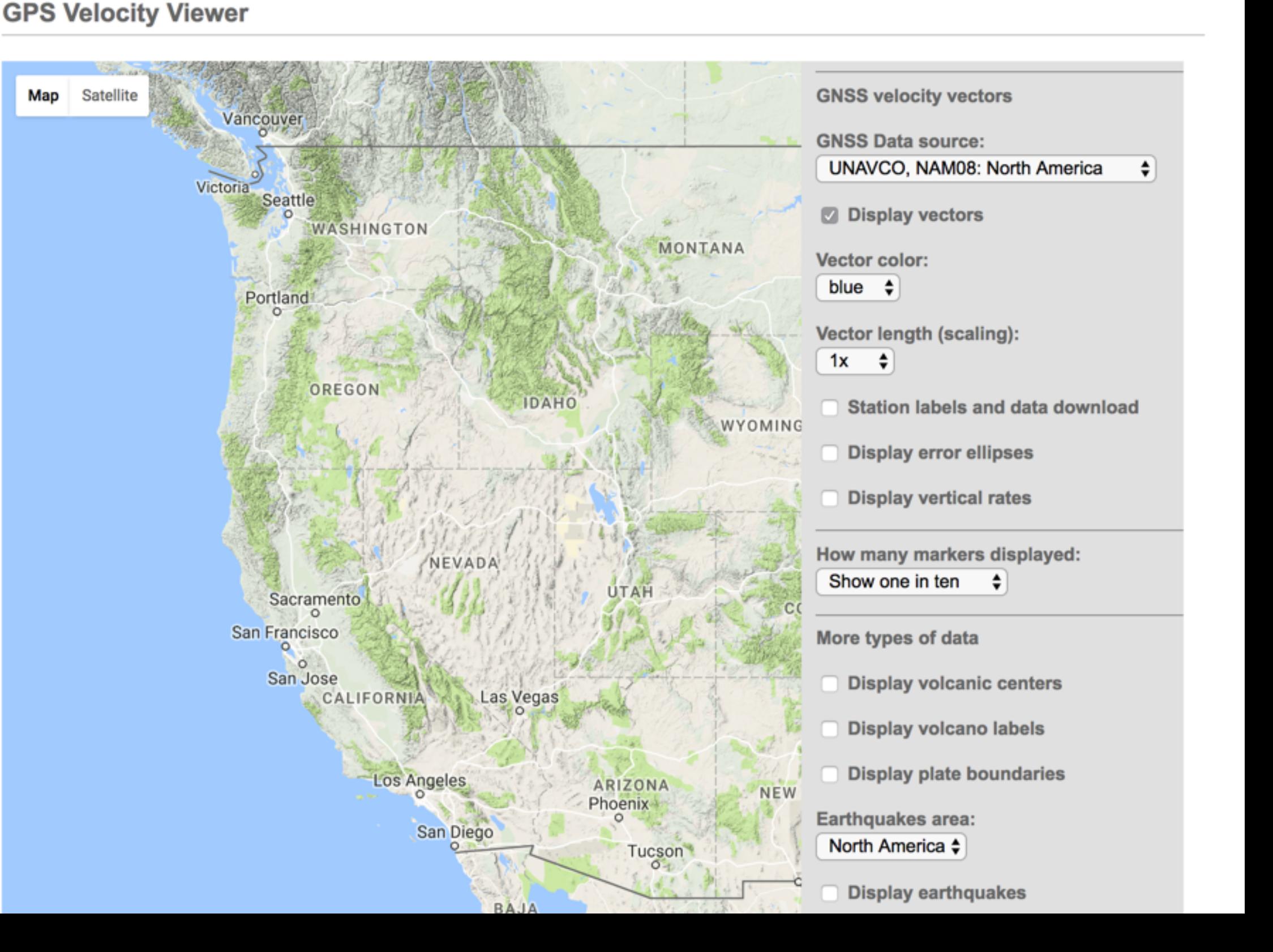

Help with Software

#### **Visualization**

#### **GPS Velocity Viewer**

· About Reference Frames

- Jules Verne Voyager · Earth
- · PaleoEarth
- · GEM GSRM
- Google Earth
- · All Sites
- · Permanent Sites
- · Campaign Sites
- · PBO Sites
- · PBO Velocity Field
- · Polar Sites
- U-Plotter
- · Documentation
- Data Archive Plotter

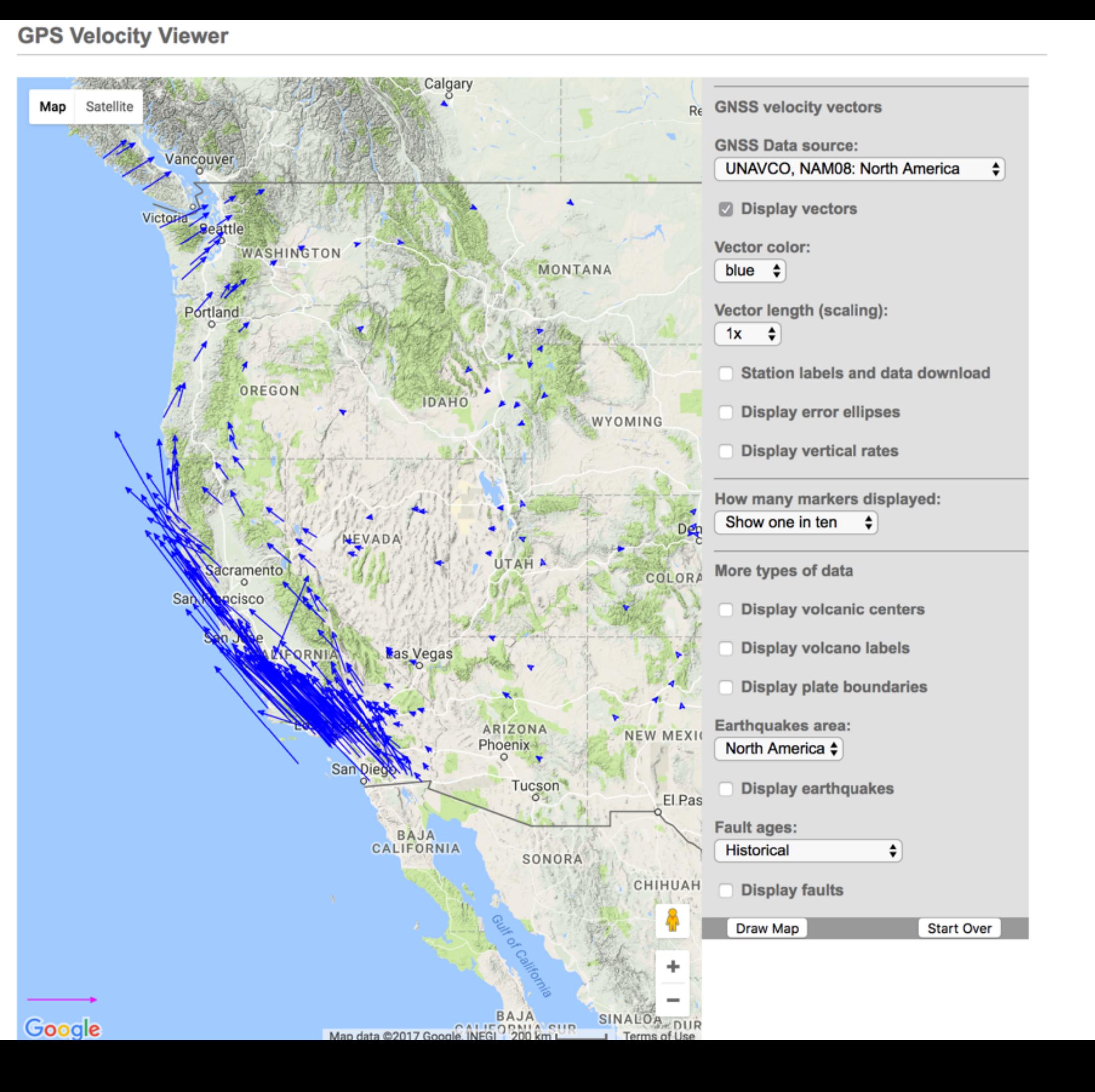

Help with Software

#### **Visualization**

#### **GPS Velocity Viewer**

· About Reference Frames

- Jules Verne Voyager · Earth
- · PaleoEarth
- · GEM GSRM
- Google Earth
- · All Sites
- · Permanent Sites
- · Campaign Sites
- · PBO Sites
- · PBO Velocity Field
- · Polar Sites
- U-Plotter
- · Documentation
- Data Archive Plotter

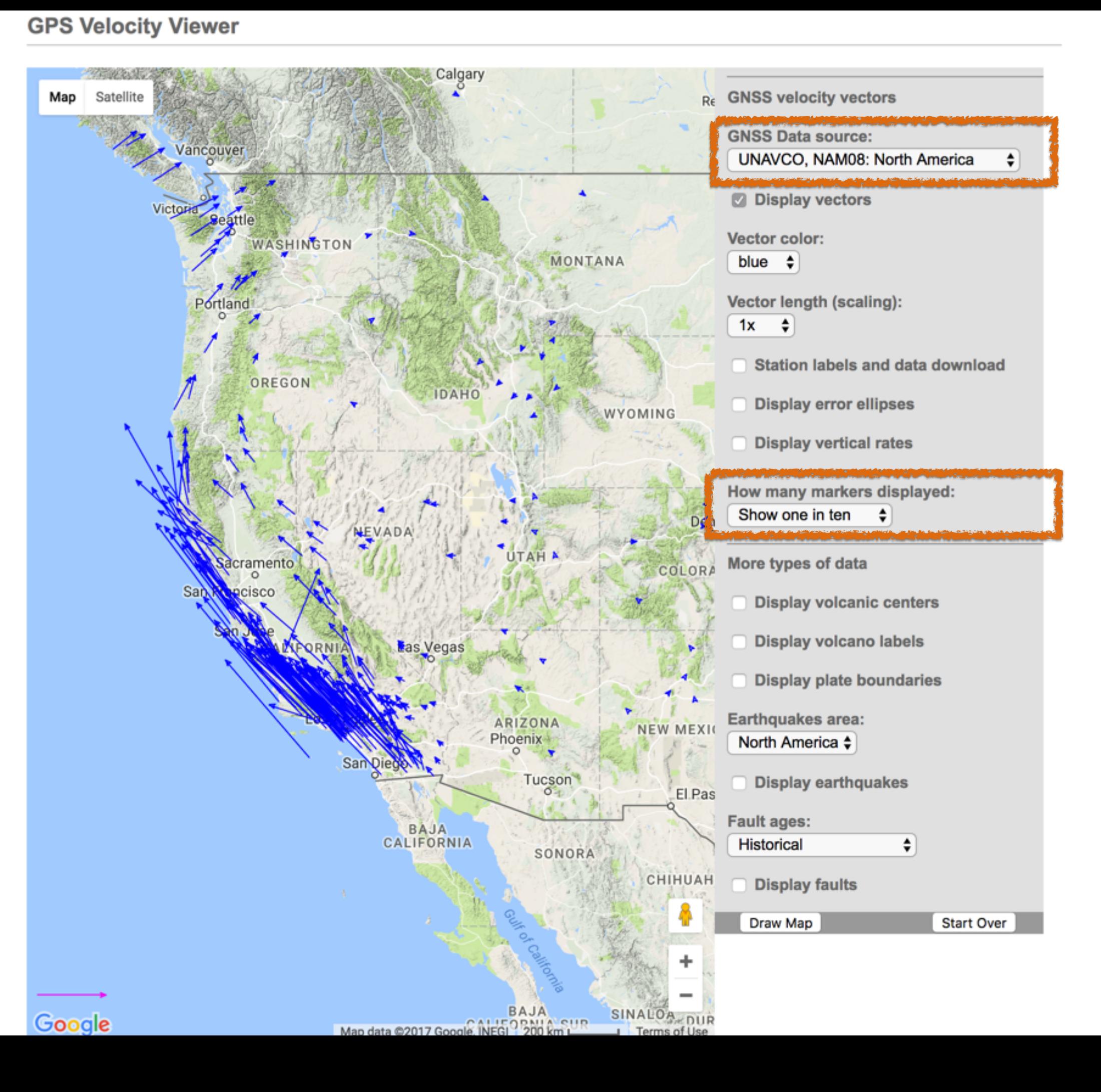

Help with Software

**GPS Velocity Viewer** 

#### **Visualization**

#### **GPS Velocity Viewer**

· About Reference Frames

- Jules Verne Voyager · Earth
- · PaleoEarth
- · GEM GSRM
- Google Earth
- · All Sites
- · Permanent Sites
- · Campaign Sites
- · PBO Sites
- · PBO Velocity Field
- · Polar Sites · U-Plotter
- · Documentation
- Data Archive Plotter

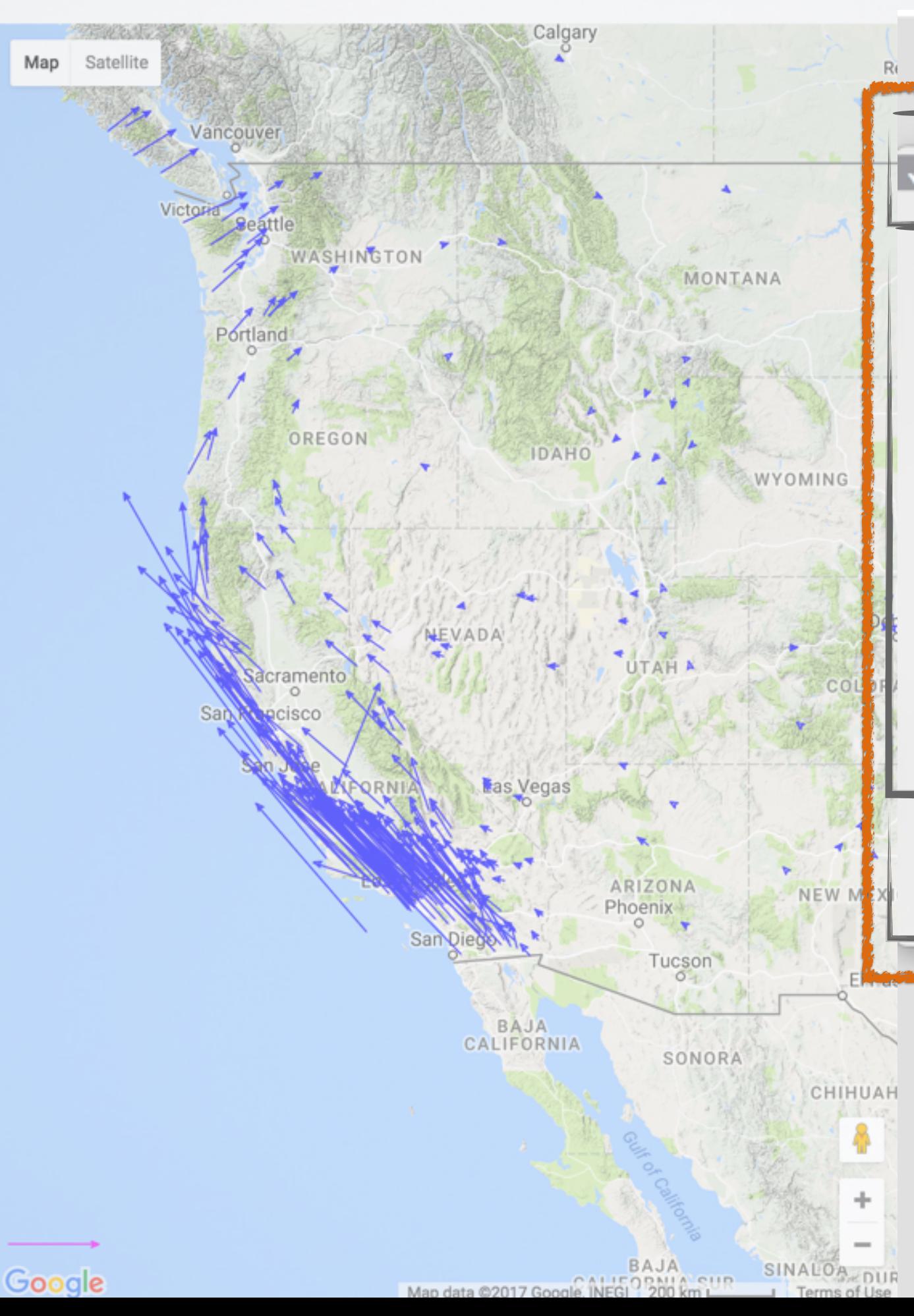

**Re** GNSS velocity vectors

**GNSS Data source: UNAVCO, NAMO8: North America** UNAVCO, IGS08: no net rotation **GEM GSRM No net rotation GEM GSRM Africa GEM GSRM Antarctica GEM GSRM Arabia GEM GSRM Australia GEM GSRM Caribbean GEM GSRM Cocos GEM GSRM Eurasia GEM GSRM India GEM GSRM Juan de Fuca GEM GSRM Nazca GEM GSRM North America GEM GSRM Pacific GEM GSRM Philippine Sea GEM GSRM Scotia GEM GSRM South America** GSRM model velocity global (IGS08) **GSRM** model velocity North American **GSRM** model velocity Pacific GSRM model velocity Juan de Fuca

Display volcano labels

**Display plate boundaries** 

Earthquakes area:

North America  $\div$ 

**Display earthquakes** 

Help with Software

#### **Visualization**

#### · GPS Velocity Viewer

· About Reference Frames

- Jules Verne Voyager · Earth
- · PaleoEarth
- · GEM GSRM
- Google Earth
- · All Sites
- · Permanent Sites
- · Campaign Sites
- · PBO Sites
- · PBO Velocity Field
- · Polar Sites
- · U-Plotter
- · Documentation
- · Data Archive Plotter

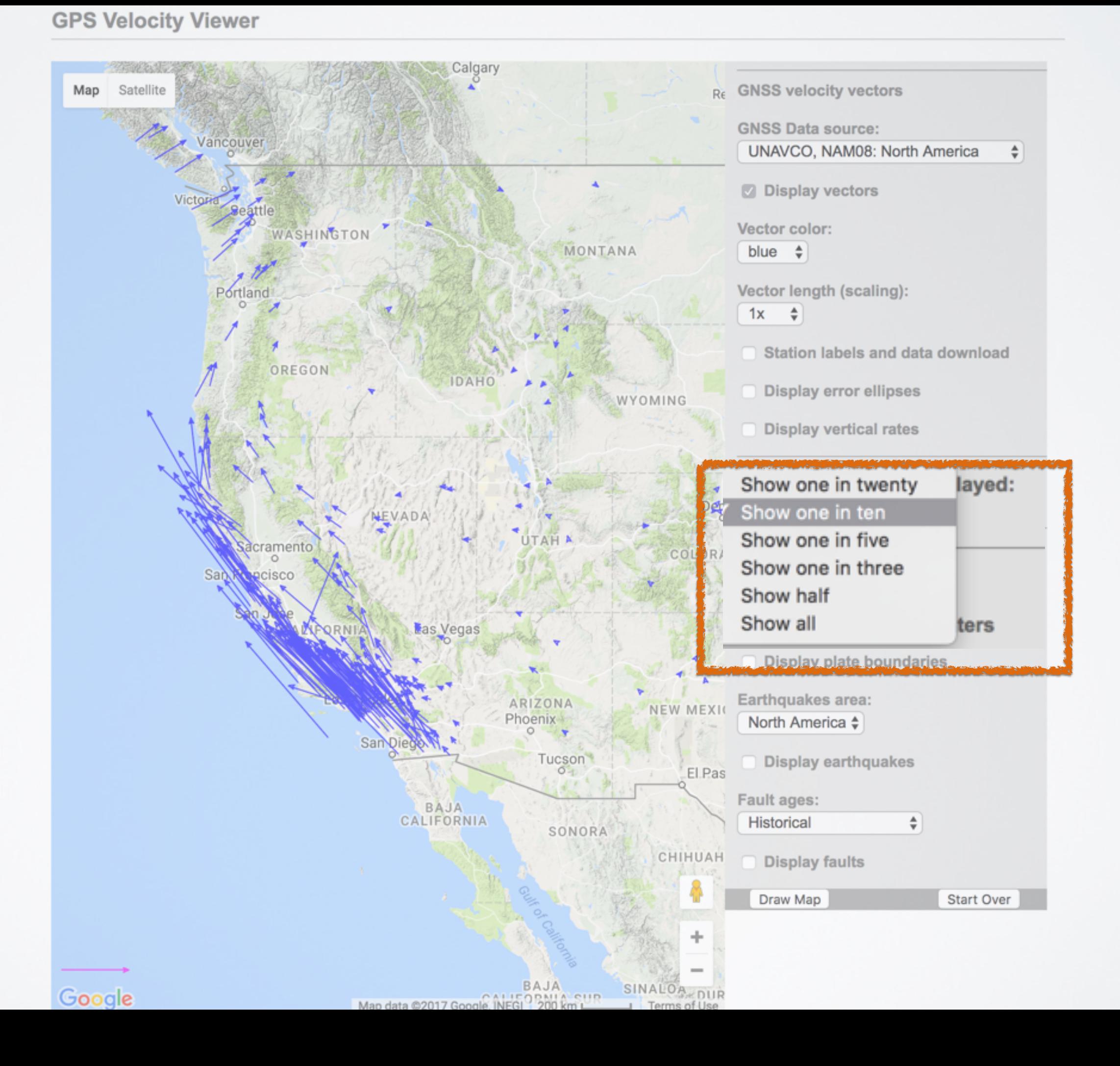

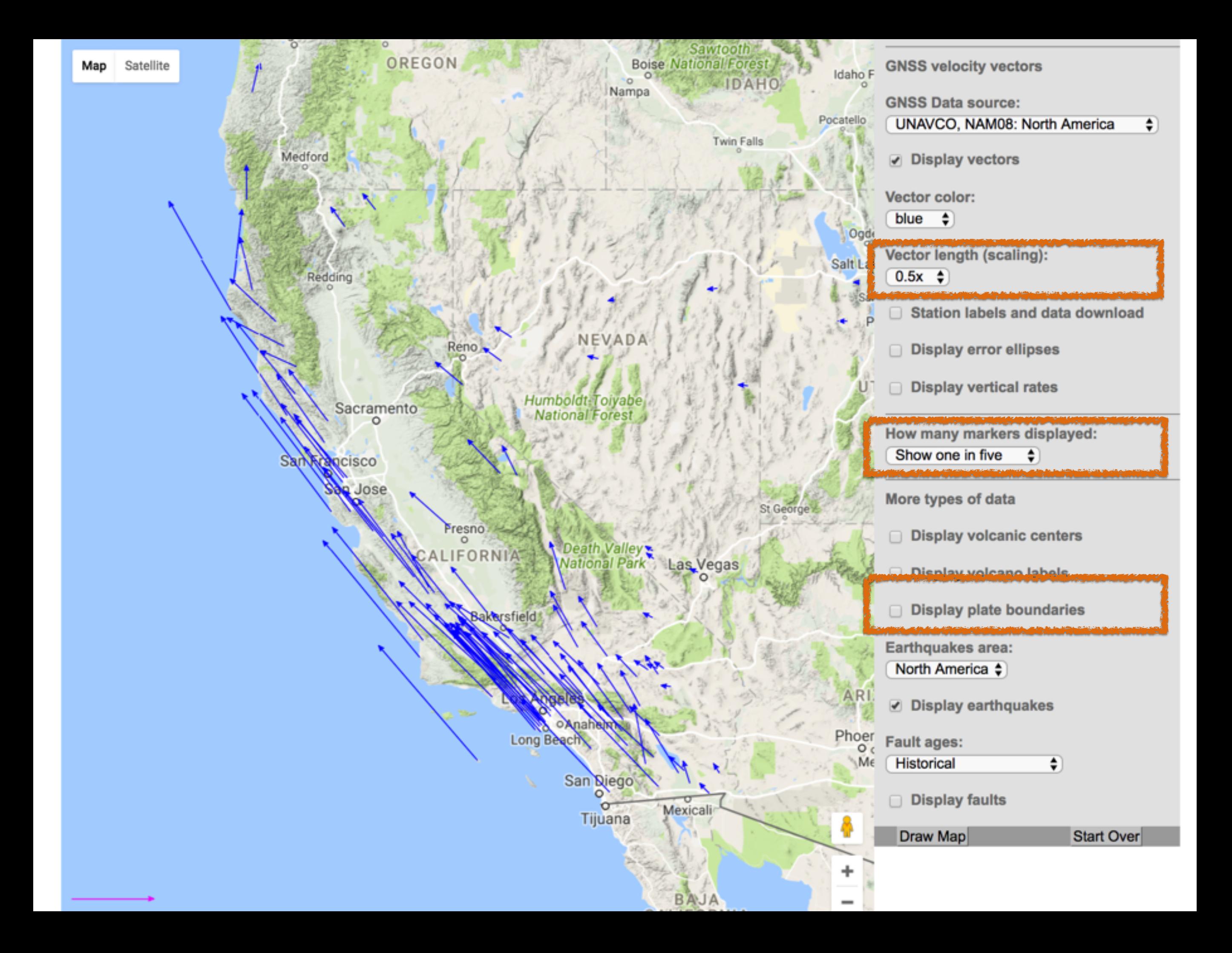

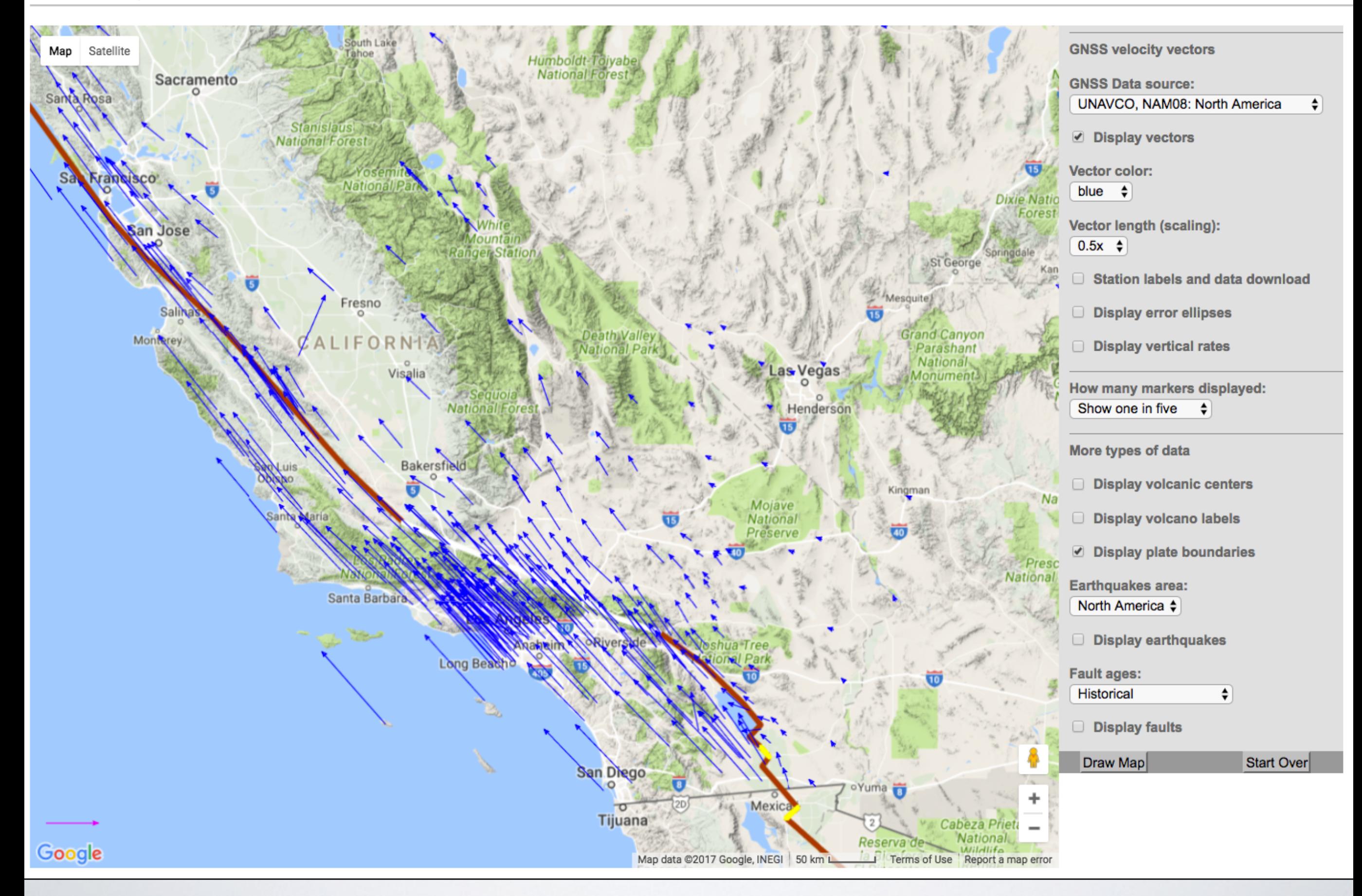

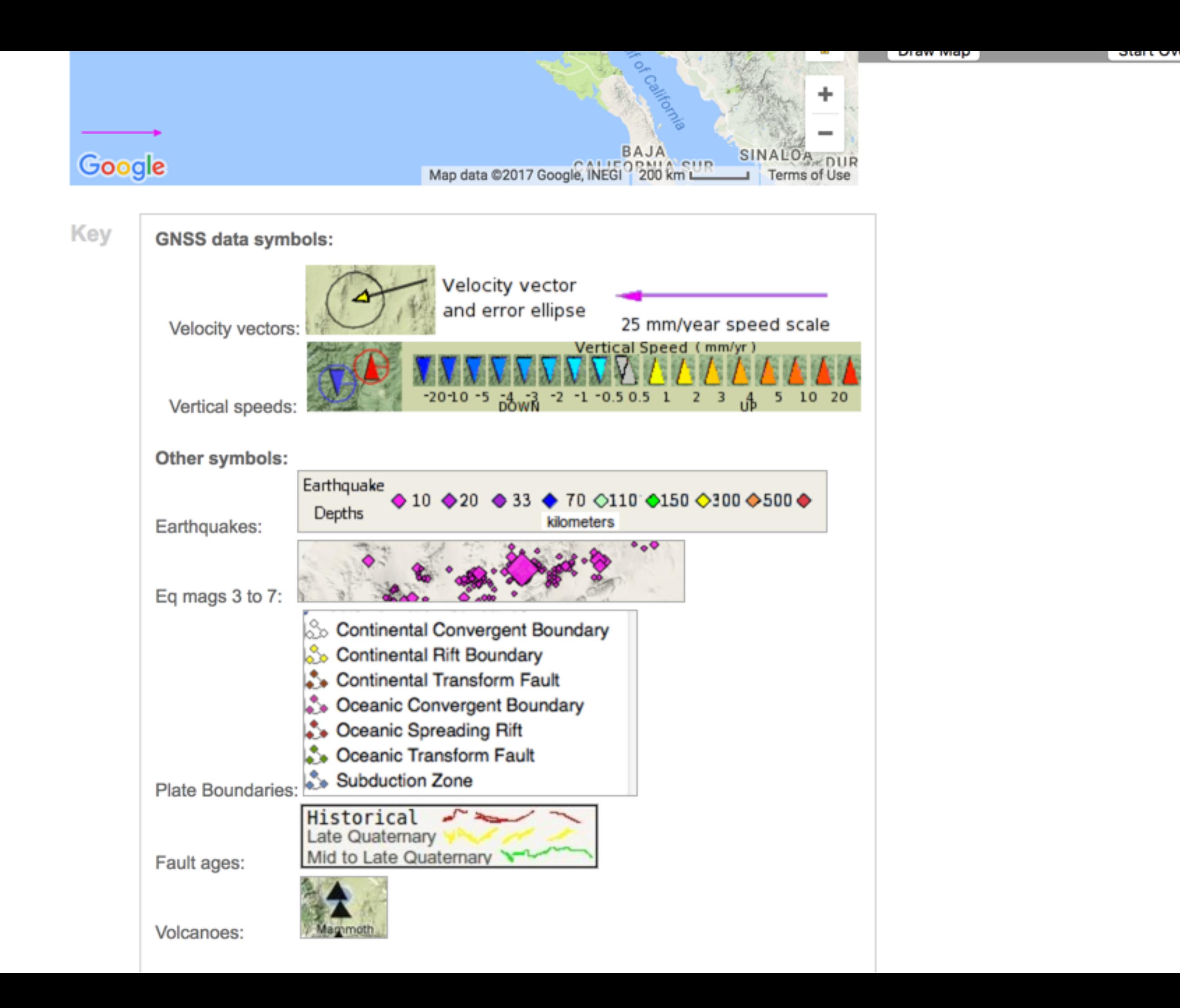

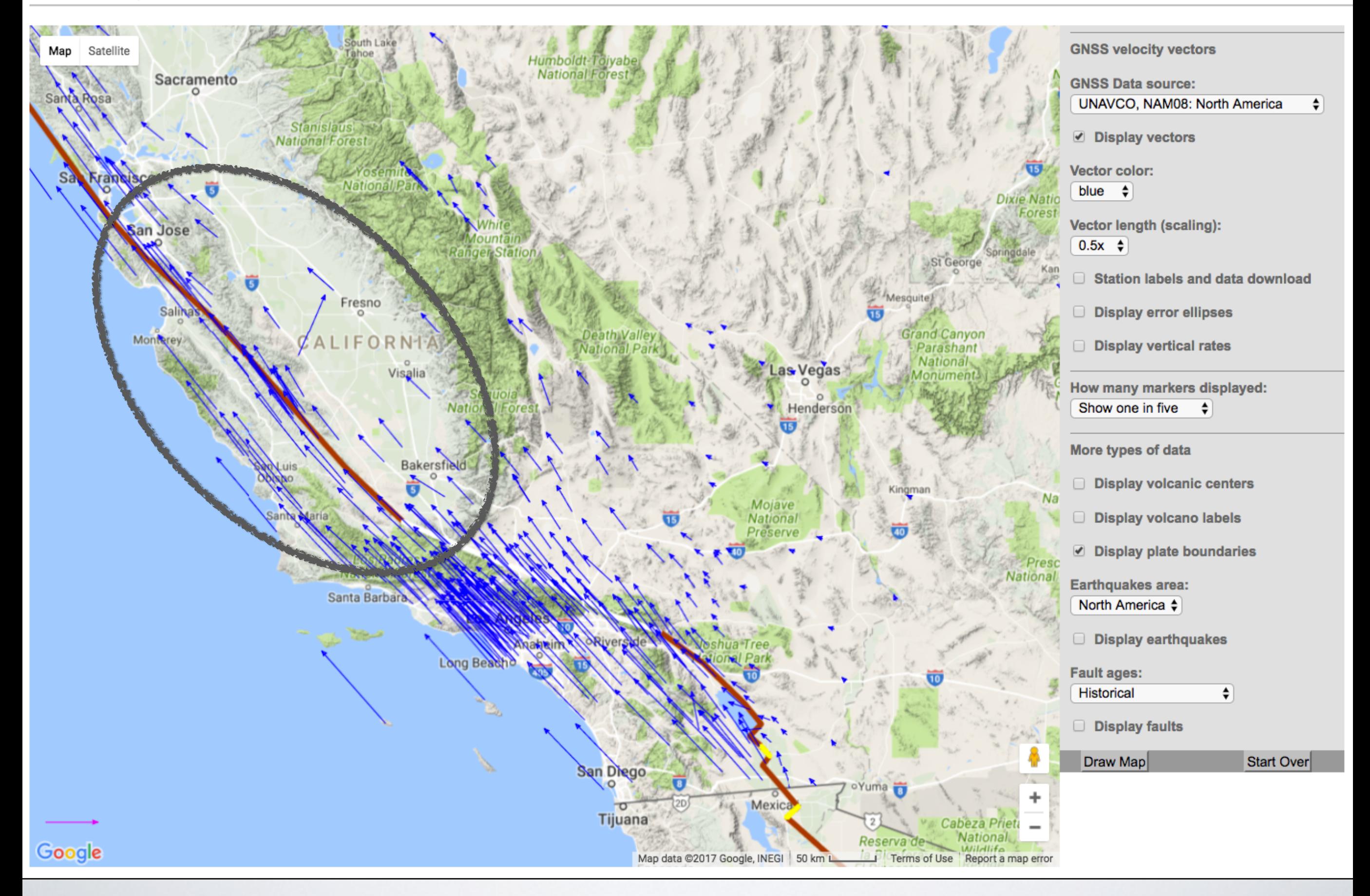

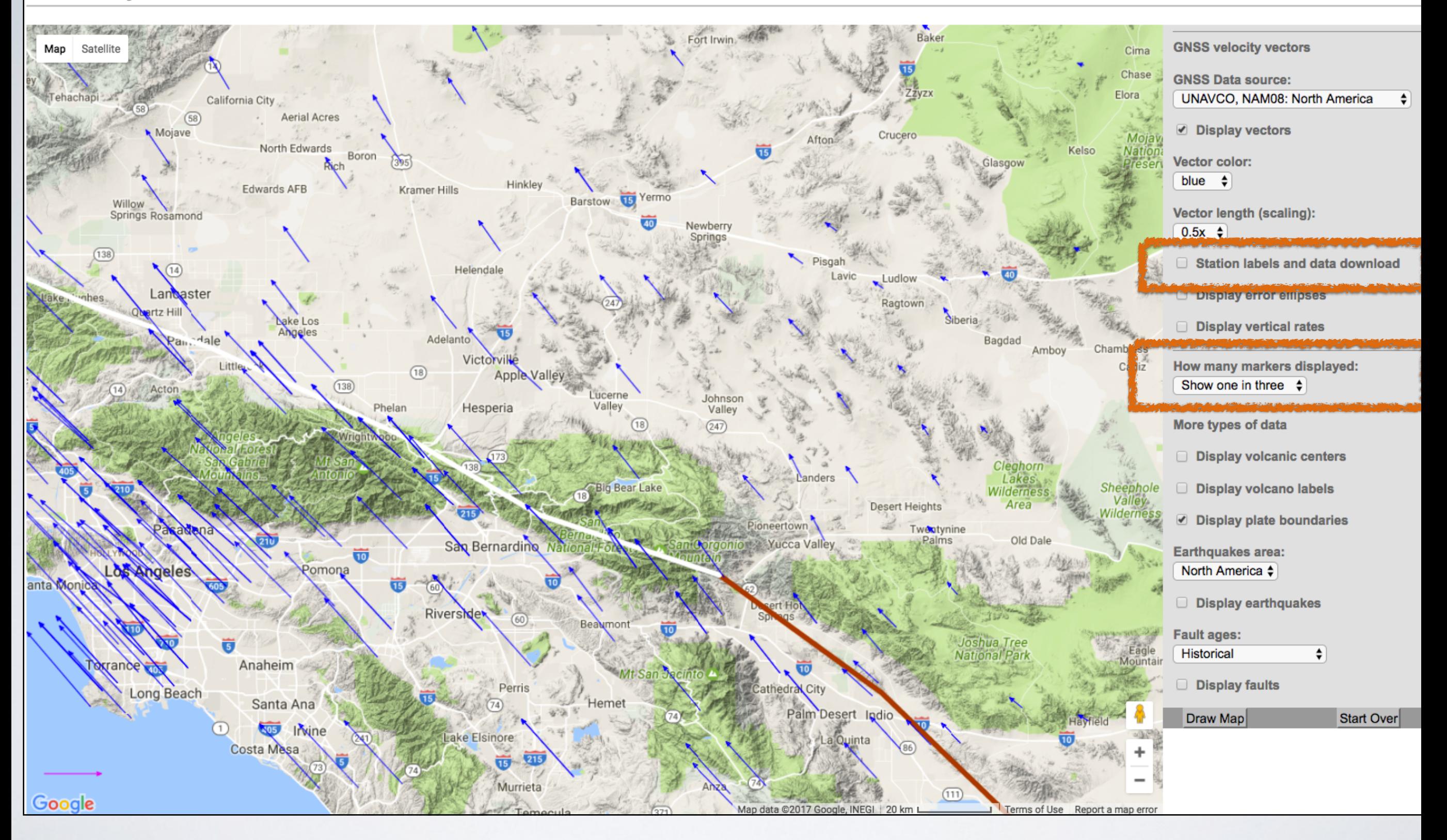

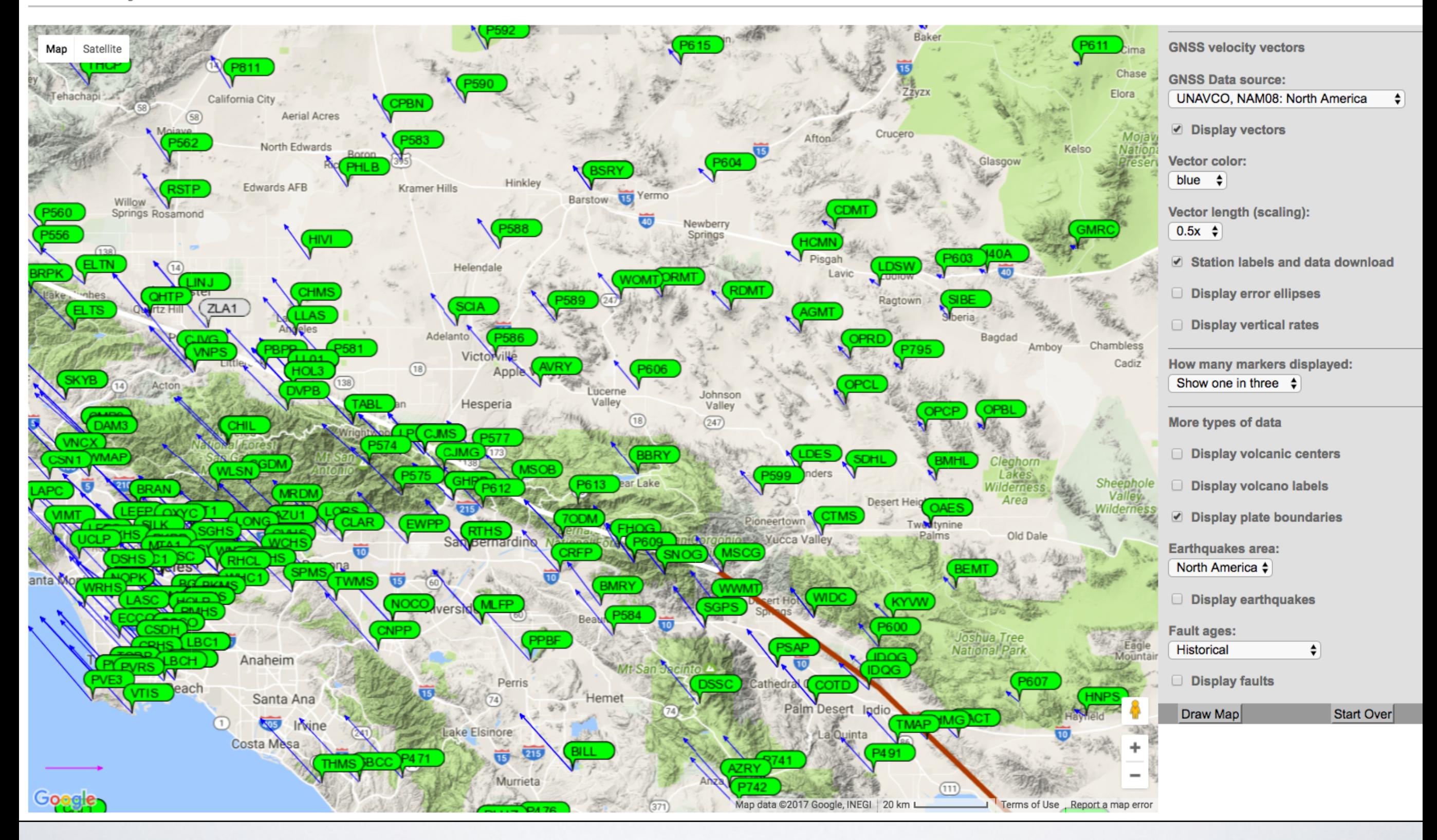

**GPS Velocity Viewer** 

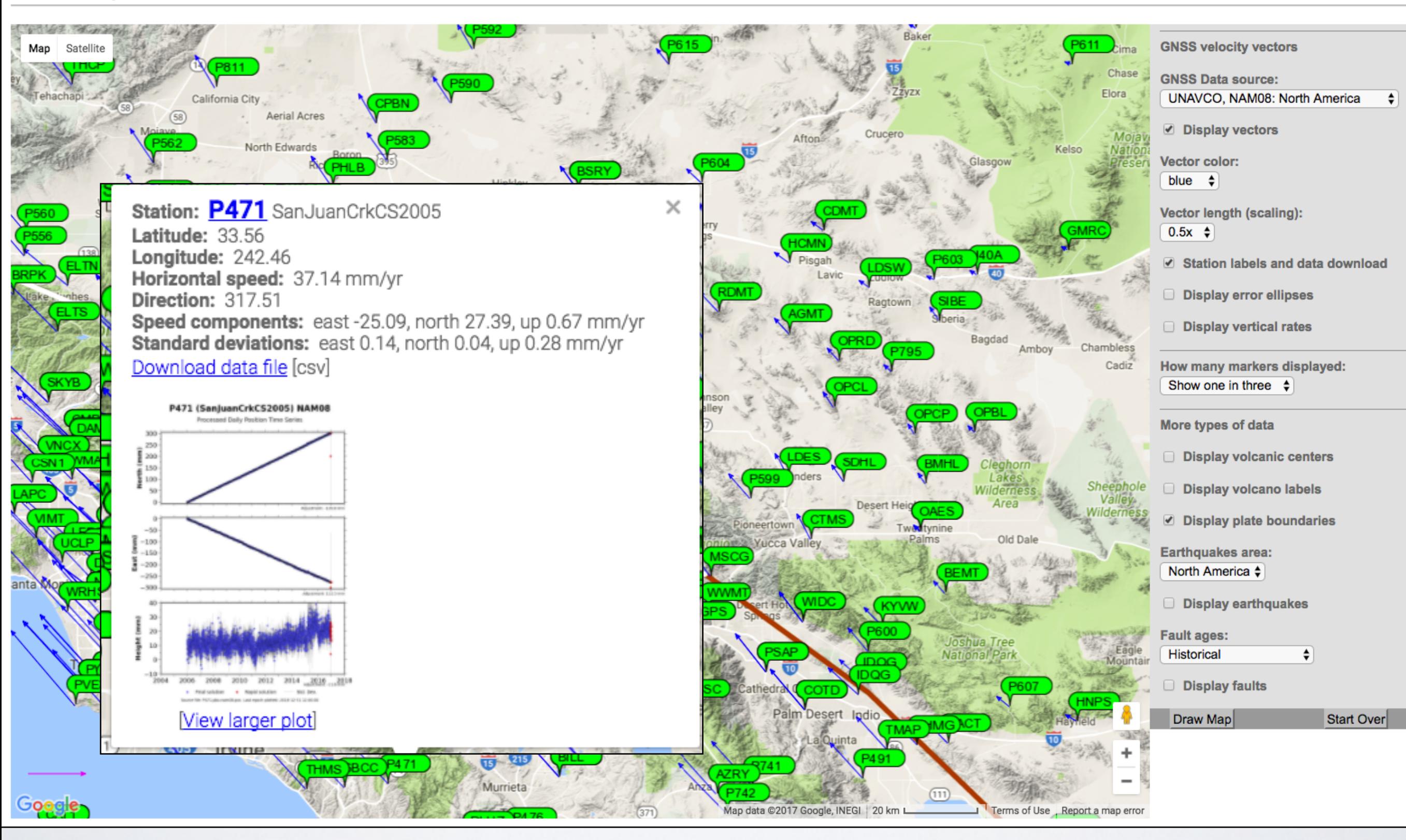

# Station: P471 SanJuanCrkCS2005

Latitude: 33.56 **Longitude: 242.46** Horizontal speed: 37.14 mm/yr Direction: 317.51 Speed components: east -25.09, north 27.39, up 0.67 mm/yr Standard deviations: east 0.14, north 0.04, up 0.28 mm/yr Download data file [csv]

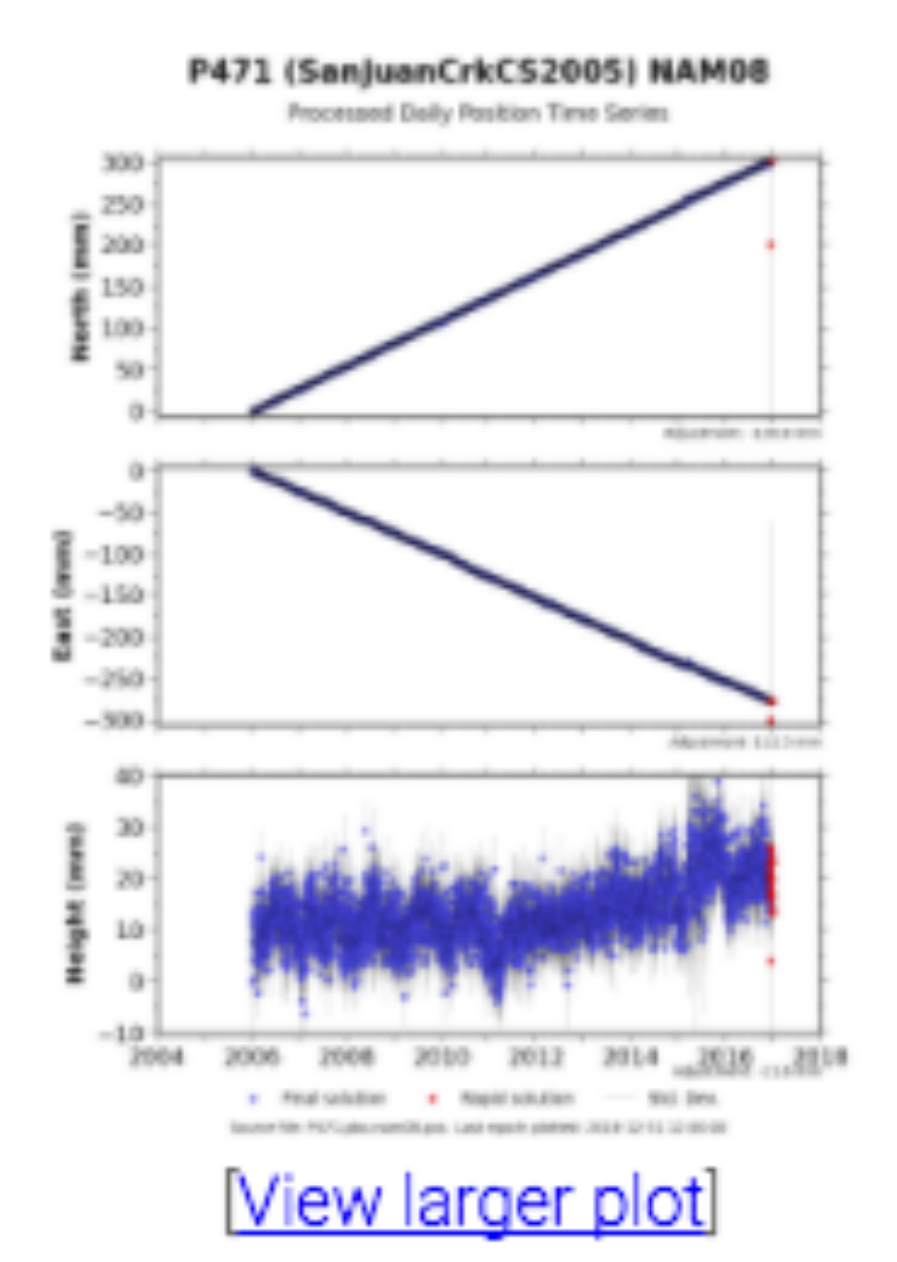

11 W.H.

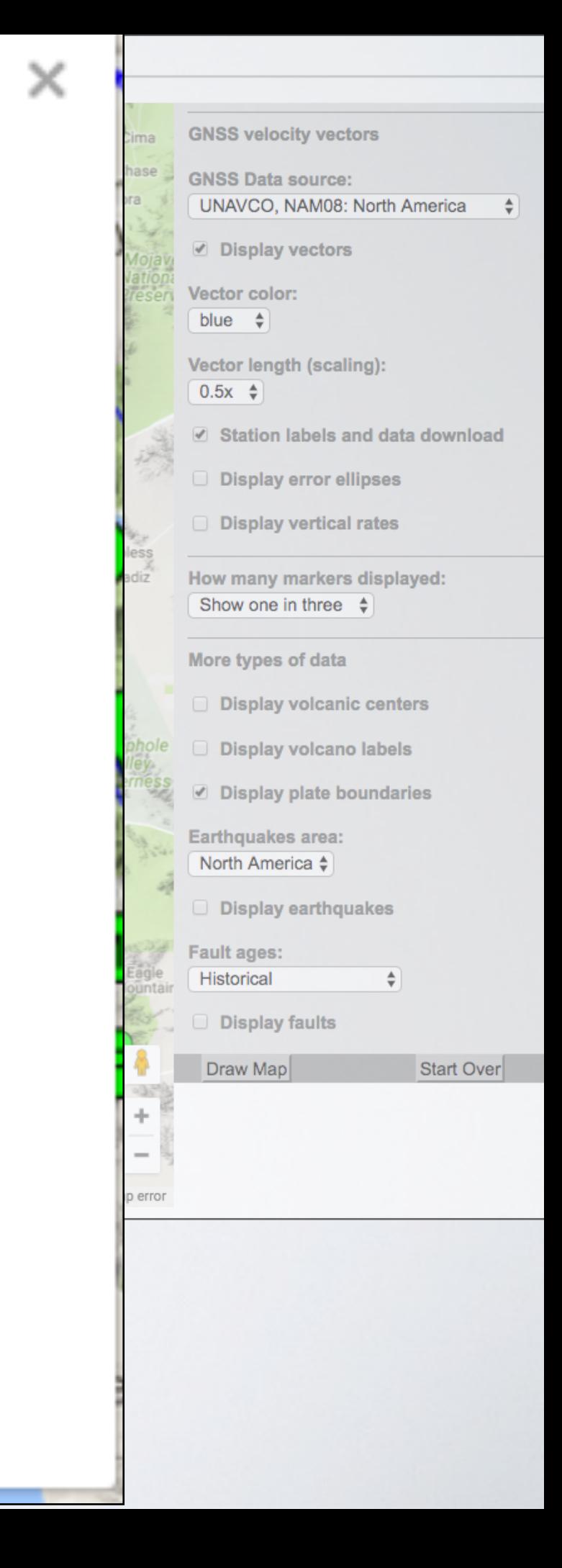

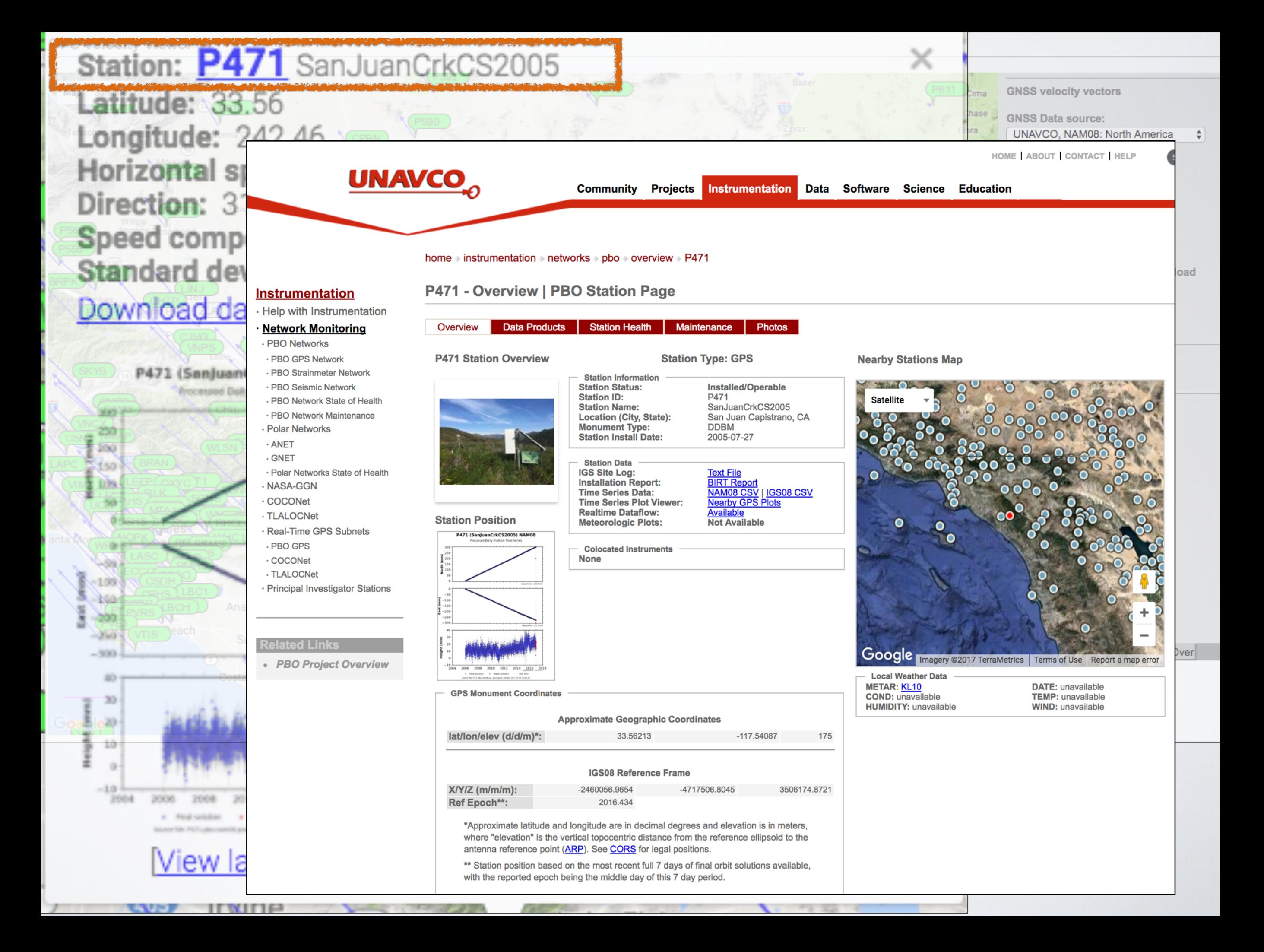

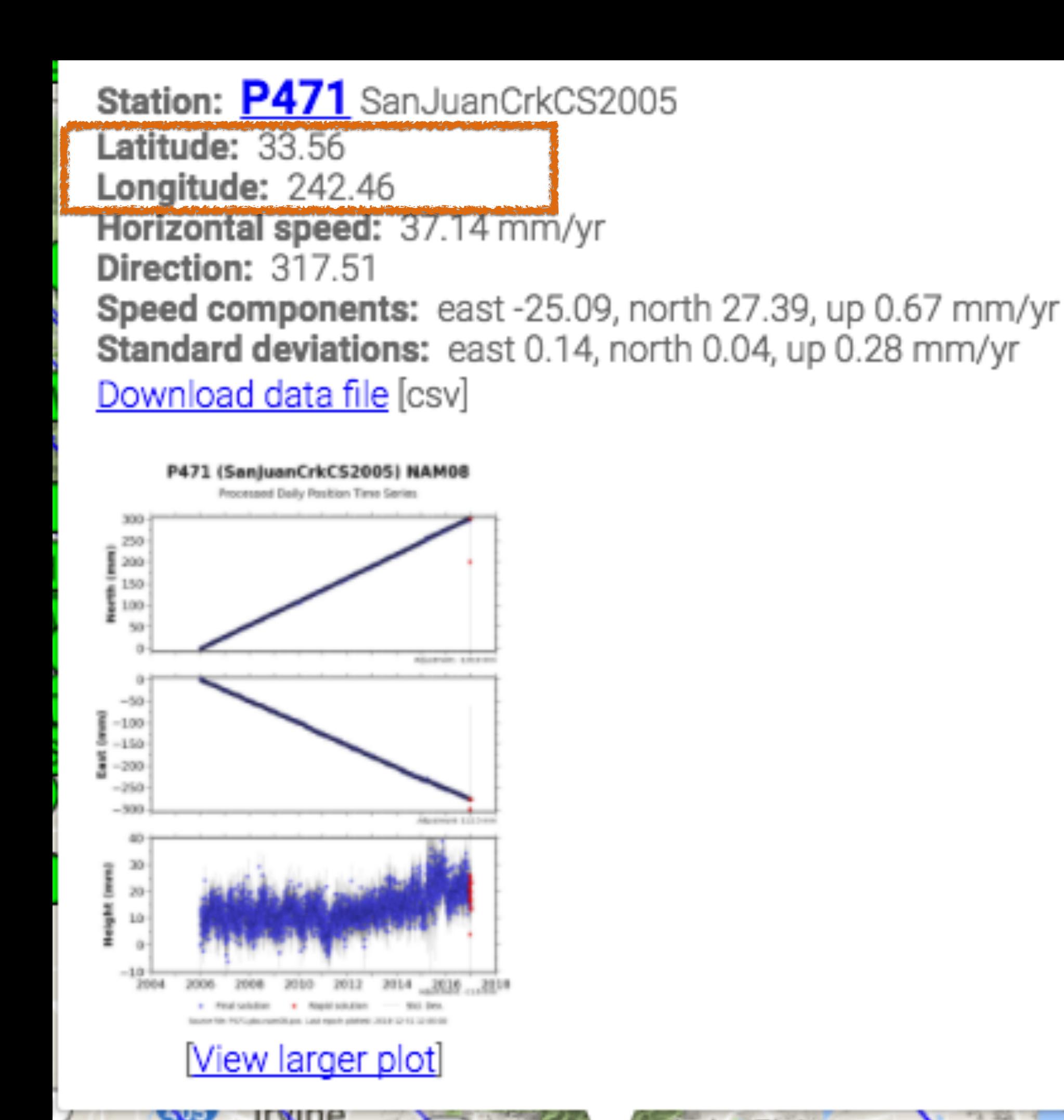

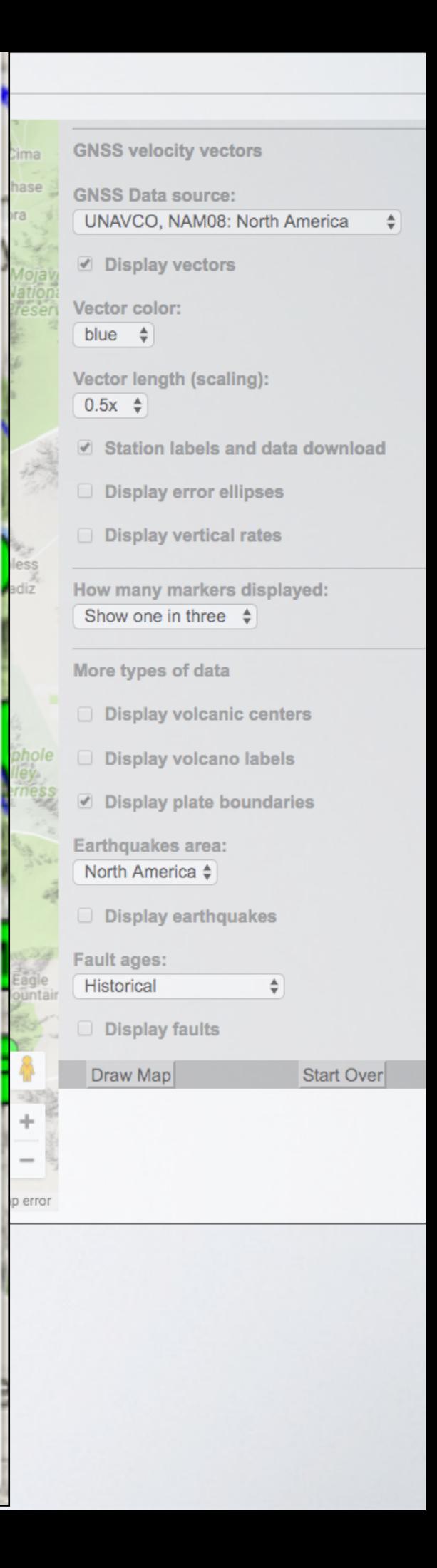

 $\times$ 

# Station: P471 SanJuanCrkCS2005 Latitude: 33.56

Longitude: 242.46

Horizontal speed: 37.14 mm/yr Direction: 317.51

Specia domponemes east - 25.09, north 27.39, up 0.67 mm/yr Standard deviations: east 0.14, north 0.04, up 0.28 mm/yr Download data file [csv]

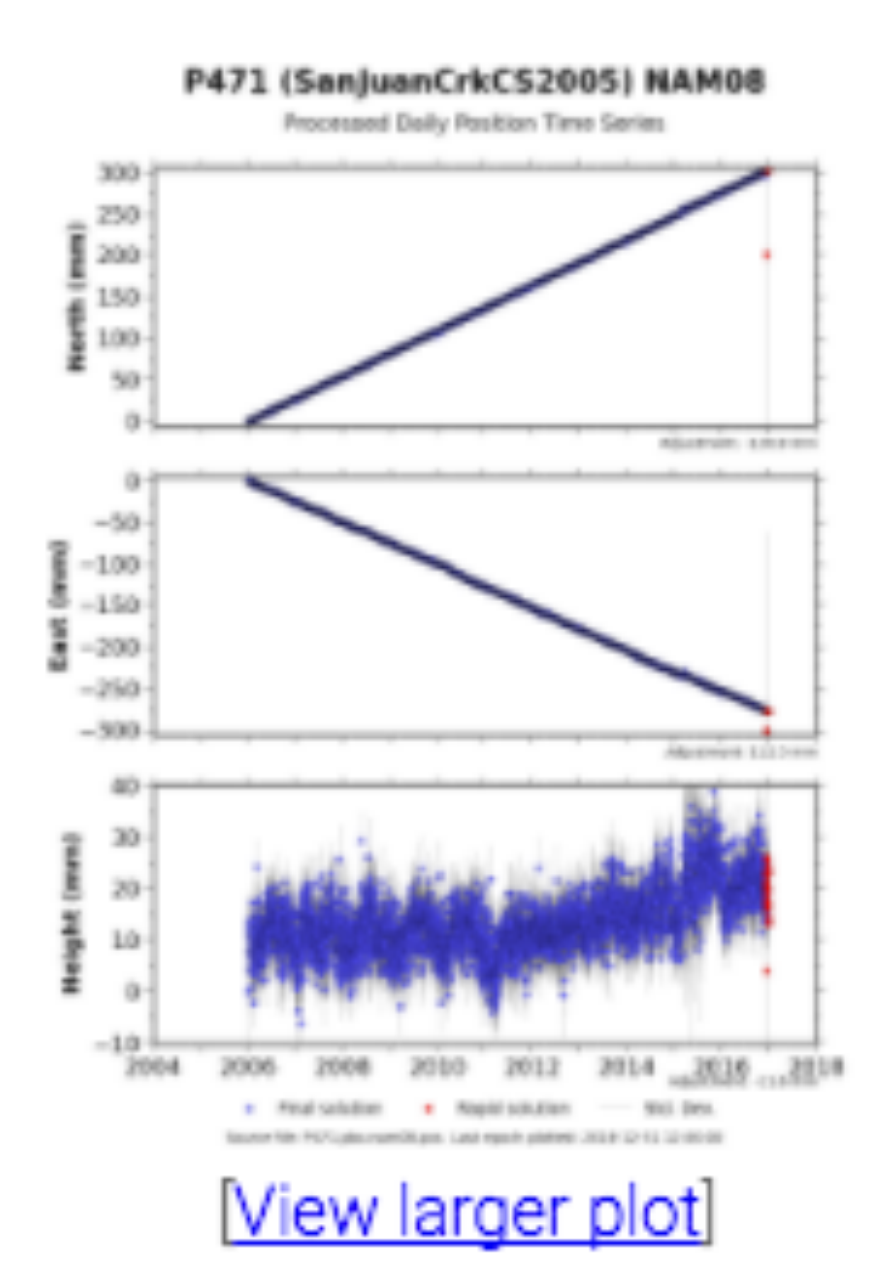

11 W.H.

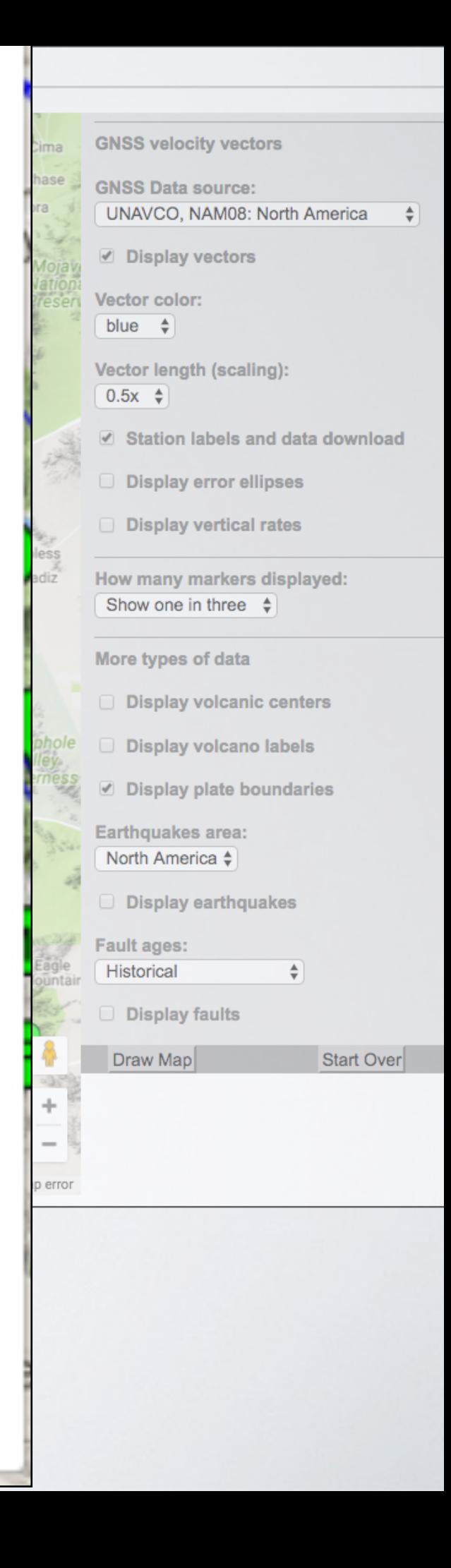

 $\times$ 

Station: P471 SanJuanCrkCS2005 Latitude: 33.56 **Longitude: 242.46** Horizontal speed: 37.14 mm/yr Direction: 317.51

Speed components: east -25.09, north 27.39, up 0.67 mm/yr Standard deviations: east 0.14, north 0.04, up 0.28 mm/yr

*<u>Alexander According Construction</u>* powintoachodianino jostij

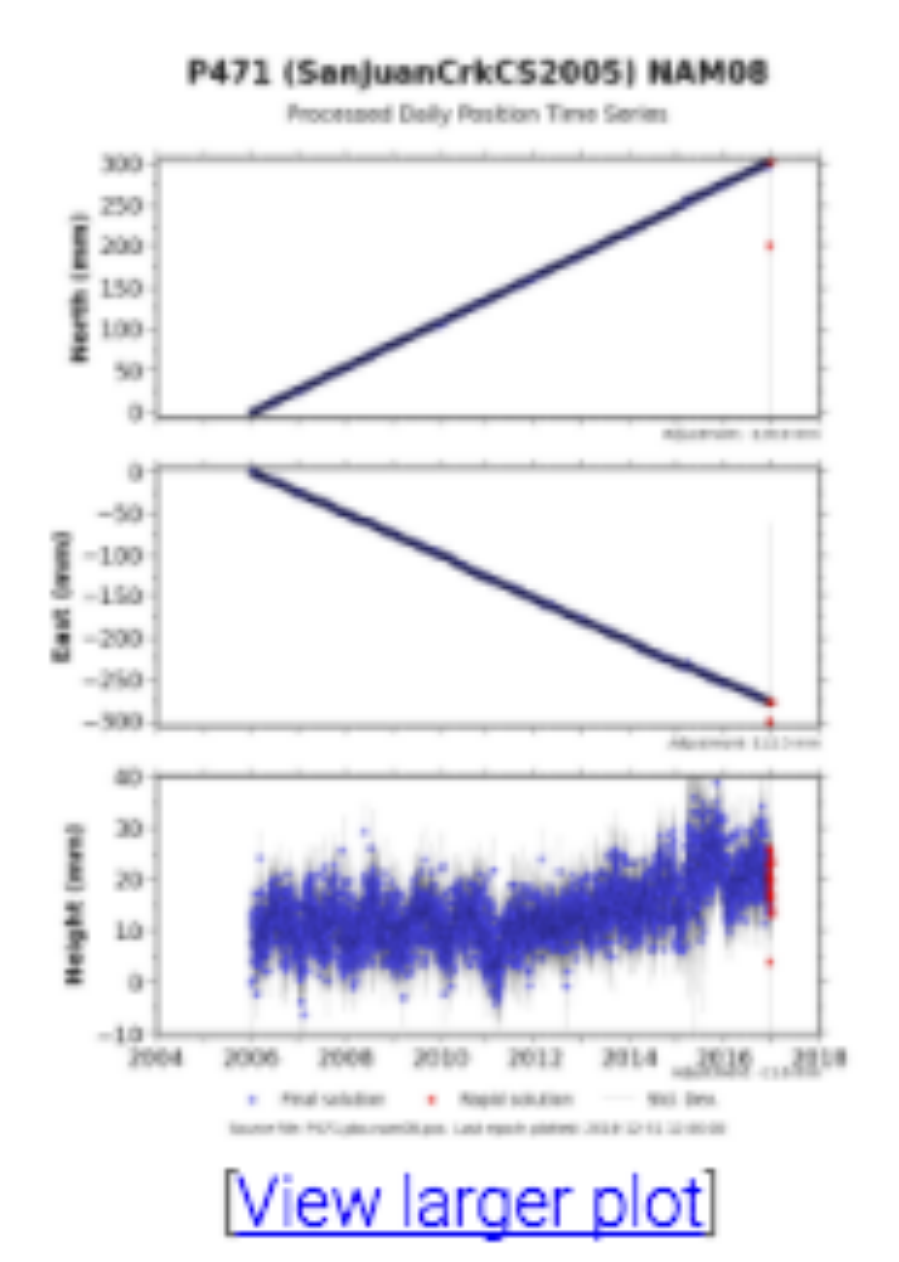

тмпе

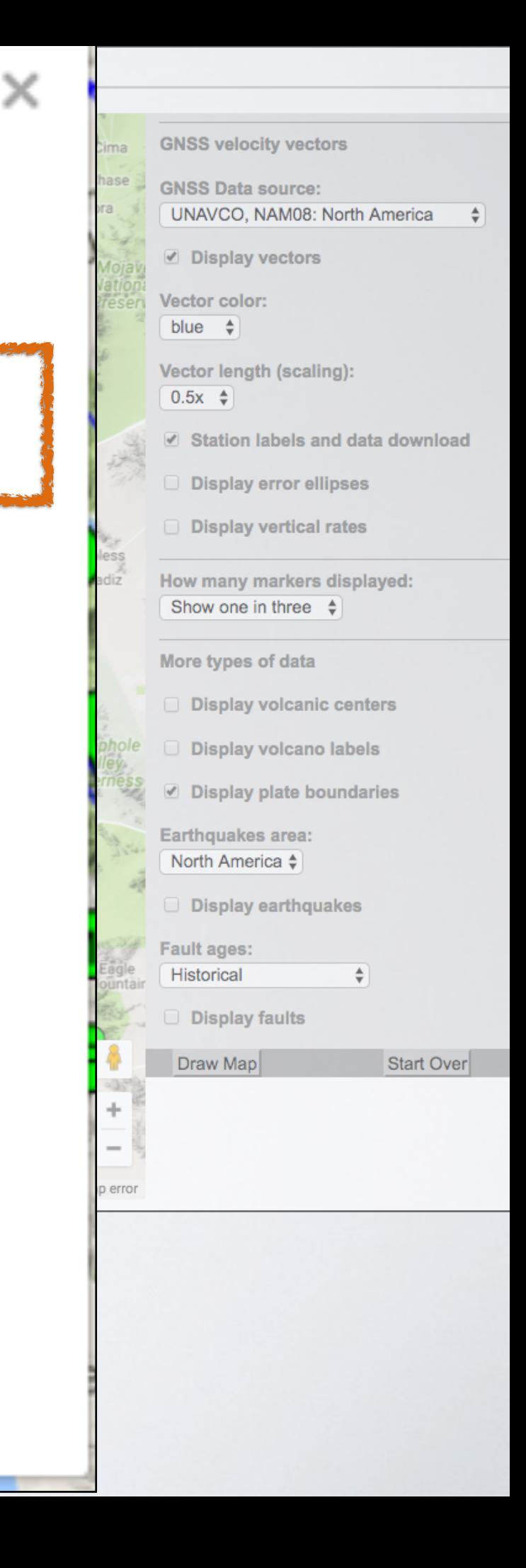

# **GPS Velocity Viewer** Station: P471 SanJuanCrkCS2005

**GNSS velocity vectors** 

**GNSS Data source: UNAVCO, NAM08: North America** 

 $\div$ 

load

 $Dver$ 

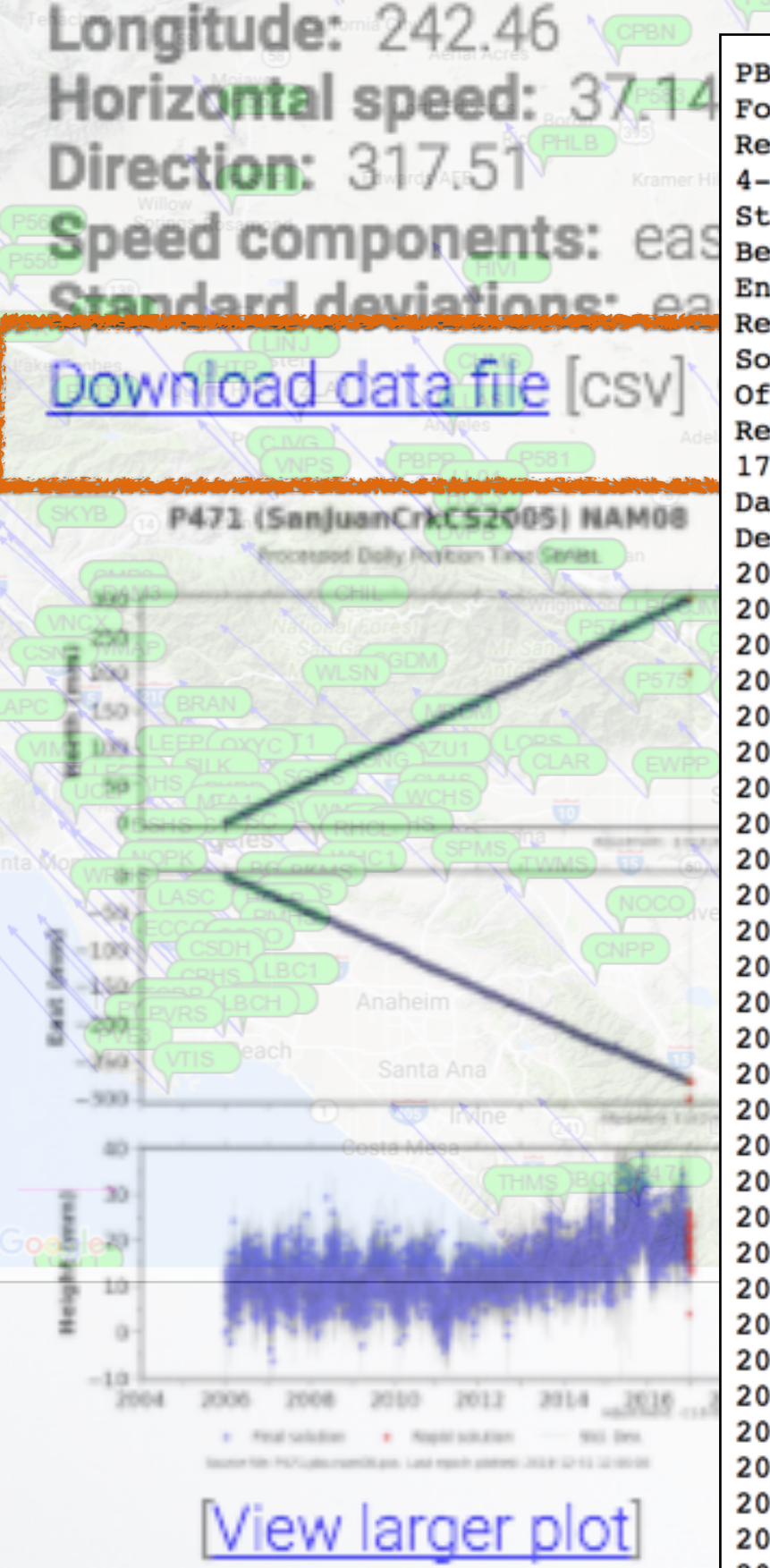

Latitude: 33.56

PBO Station Position Time Series. Format Version, 1.2.0 Reference Frame, NAM08 4-character ID, P471 Station name, SanJuanCrkCS2005 Begin Date, 2006-01-10 End Date, 2017-01-06 Release Date, 2017-01-08 Source file, P471.pbo.nam08.pos Offset from source file, 120.78 mm North, -112.26 mm East, 11.58 mm Vertical Reference position, 33.5621253085 North Latitude, -117.5408655946 East Longitude, 174.76550 meters elevation Date, North (mm), East (mm), Vertical (mm), North Std. Deviation (mm), East Std. Deviation (mm), Vertical Std. Deviation (mm), Quality, 2006-01-10,0.00, 0.00, 0.00, 3.5, 3.39, 15.71, repro, 2006-01-11, 1.48, 0.05, 11.04, 1.4, 1.26, 5.33, repro, 2006-01-12,0.40, -0.52, 13.82, 1.23, 1.12, 4.69, repro, 2006-01-13,0.46, -0.69, 11.89, 1.22, 1.11, 4.7, repro,  $2006 - 01 - 14, -0.66, -0.60, 4.19, 1.59, 1.44, 6.07,$  repro, 2006-01-15, 0.21, -1.51, 13.31, 1.44, 1.31, 5.46, repro,  $2006 - 01 - 16, -0.20, -1.26, 12.53, 1.47, 1.33, 5.59,$  repro, 2006-01-17, 1.05, -0.48, 8.09, 1.31, 1.22, 4.95, repro, 2006-01-18, 0.72, -0.88, 11.12, 1.38, 1.24, 5.31, repro, 2006-01-19, 1.86, -0.96, 10.42, 1.54, 1.39, 5.89, repro, 2006-01-20, 1.23, -1.30, 6.49, 1.25, 1.13, 4.76, repro, 2006-01-21,0.94, -1.16, 9.97, 1.15, 1.04, 4.37, repro, 2006-01-22, 1.07, -1.71, 7.30, 1.21, 1.08, 4.57, repro, 2006-01-23, 1.26, -0.08, 4.57, 1.3, 1.15, 4.87, repro, 2006-01-24, 1.79, 1.75, 7.66, 1.39, 1.26, 5.29, repro, 2006-01-25, 1.47, -2.54, 11.97, 1.85, 1.77, 7.91, repro, 2006-01-26, 1.69, -1.07, 0.84, 1.33, 1.23, 5.11, repro, 2006-01-27, 1.64, -1.80, 7.76, 1.29, 1.19, 4.98, repro, 2006-01-28, 2.27, -1.70, 9.01, 1.25, 1.15, 4.83, repro, 2006-01-29, 1.17, -1.69, 3.71, 1.31, 1.19, 5.02, repro, 2006-01-30, 1.74, -1.59, 6.89, 1.27, 1.16, 4.9, repro, 2006-01-31, 1.65, -1.07, 13.41, 1.45, 1.31, 5.53, repro, 2006-02-01, 1.61, -2.78, 17.08, 1.32, 1.21, 5.12, repro, 2006-02-02, 2.36, -2.83, 8.62, 1.24, 1.13, 4.76, repro,  $2006 - 02 - 03, 1.87, -2.36, 10.30, 1.25, 1.14, 4.82,$  repro, 2006-02-04, 2.35, -2.84, 8.71, 1.24, 1.12, 4.77, repro, 2006-02-05,2.35, -3.60, 8.89, 1.36, 1.23, 5.28, repro, 2006-02-06, 2.65, -3.03, 10.68, 1.23, 1.12, 4.79, repro, 2006-02-07, 1.99, -2.84, 8.37, 1.15, 1.04, 4.49, repro,

# Station: P471 SanJuanCrkCS2005 Latitude: 33.56 **Longitude: 242.46** Horizontal speed: 37.14 mm/yr Direction: 317.51 Speed components: east -25.09, north 27.39, up 0.67 mm/yr Standard deviations: east 0.14, north 0.04, up 0.28 mm/yr

# Download data file [csv]

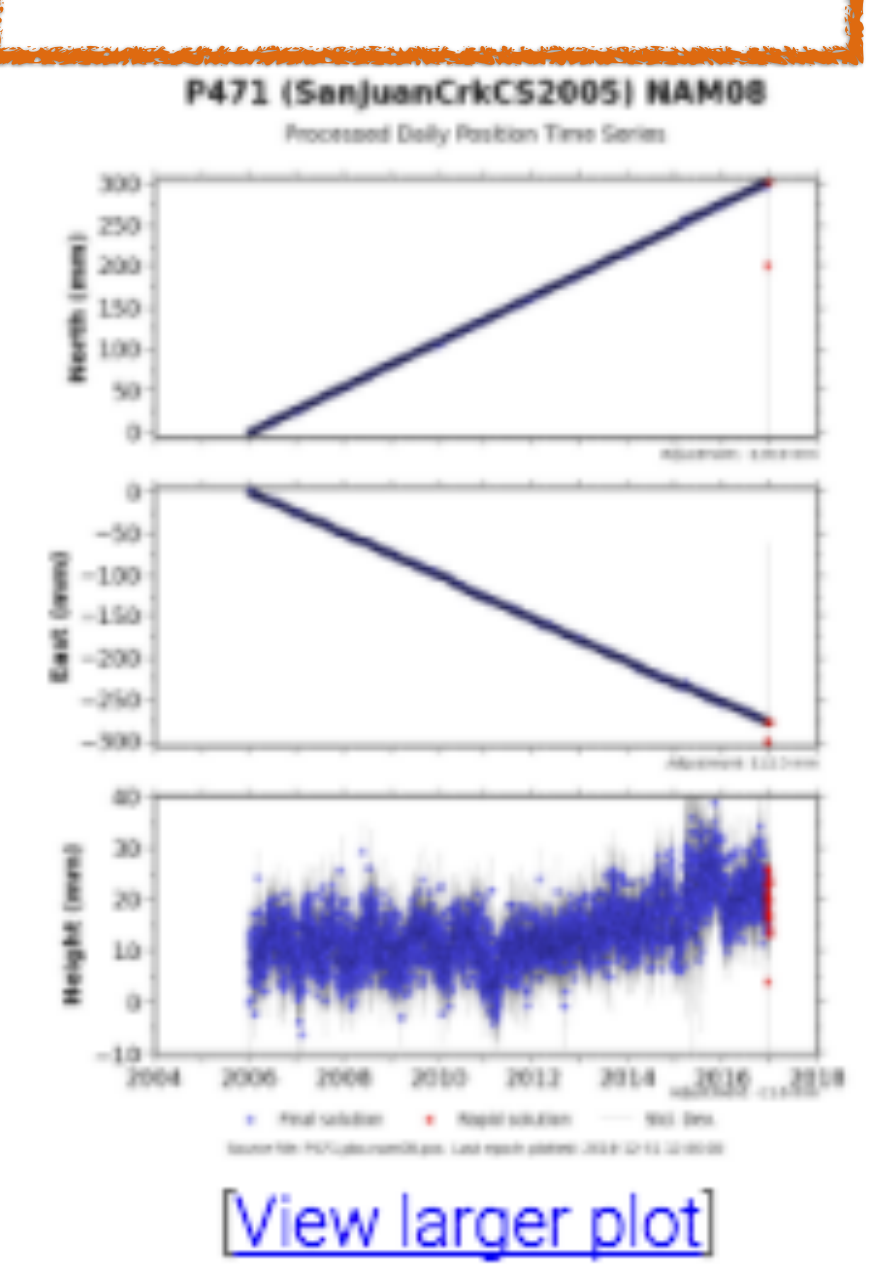

тмпе

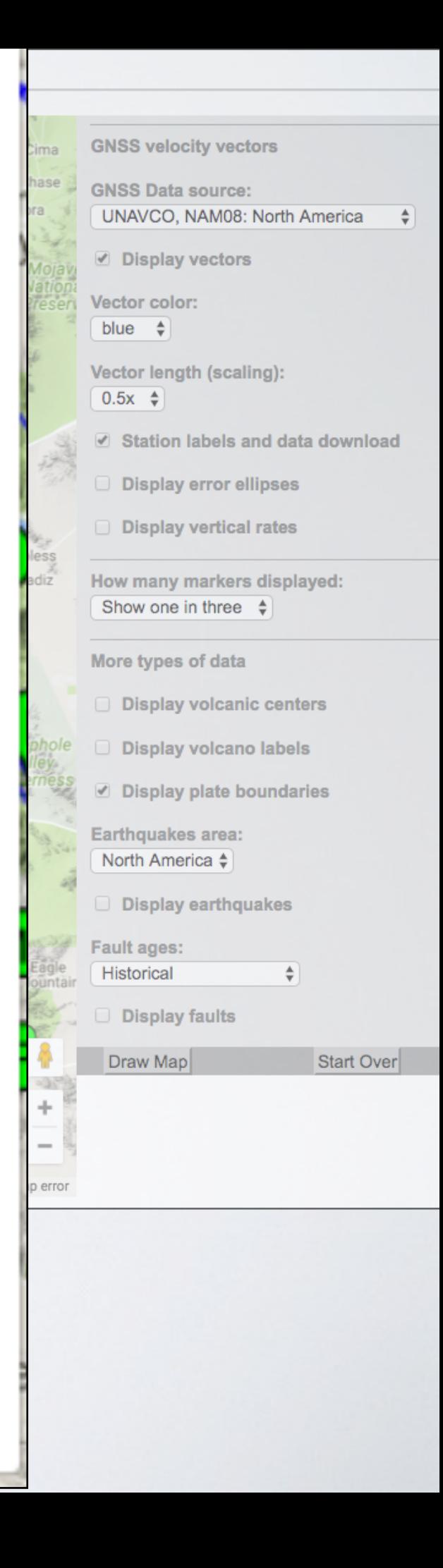

 $\times$ 

# Station: P471 SanJuanCrkCS2005 Latitude: 33.56 **Longitude: 242.46** Horizontal speed: 37.14 mm/yr Direction: 317.51 Speed components: east -25.09, north 27.39, up 0.67 mm/yr Standard deviations: east 0.14, north 0.04, up 0.28 mm/yr Download data file [csv]

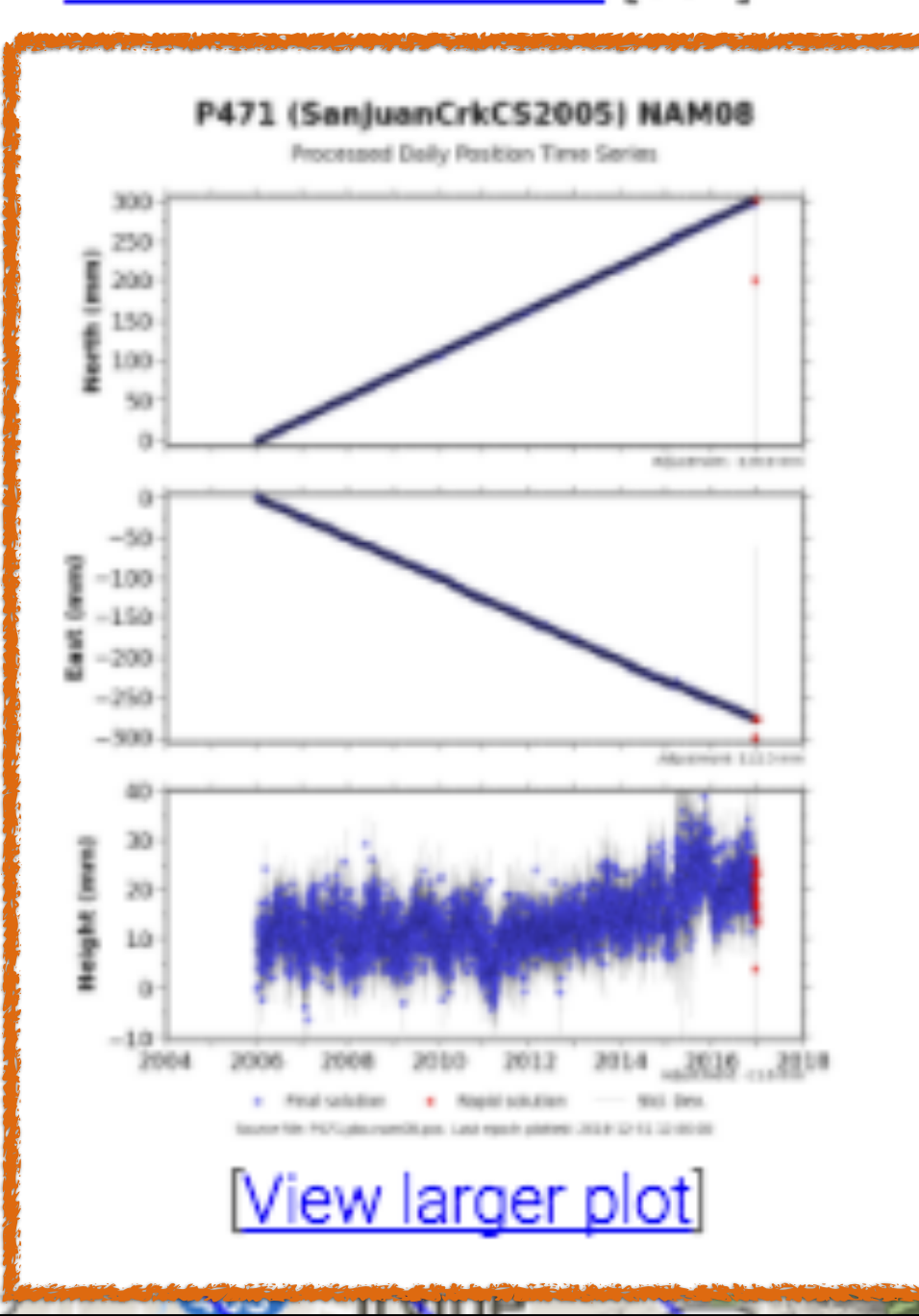

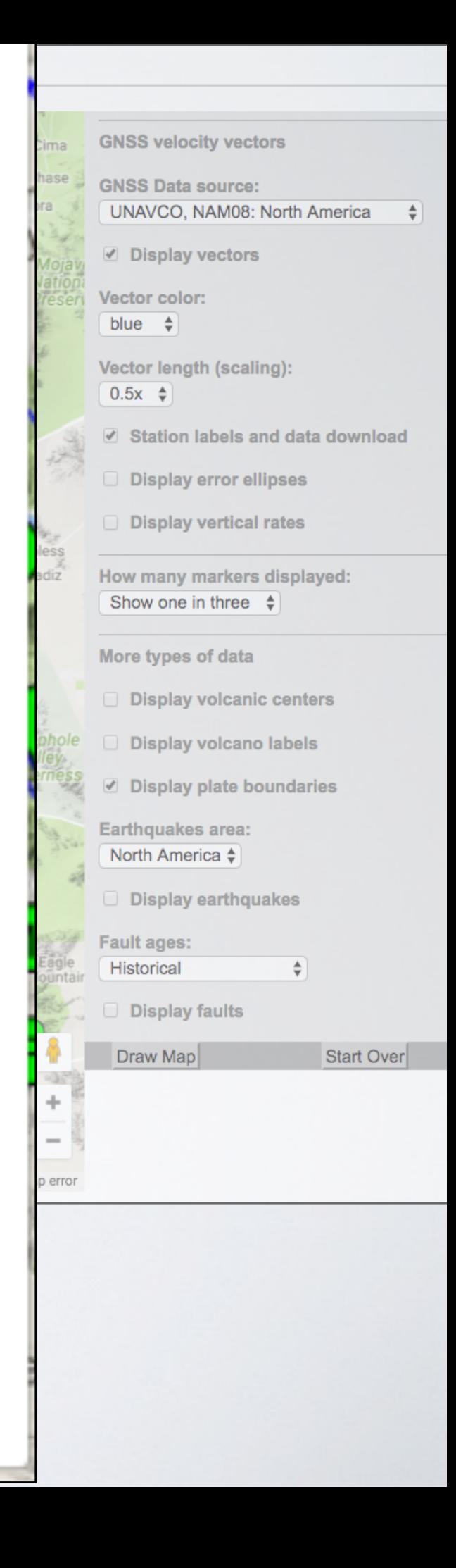

×

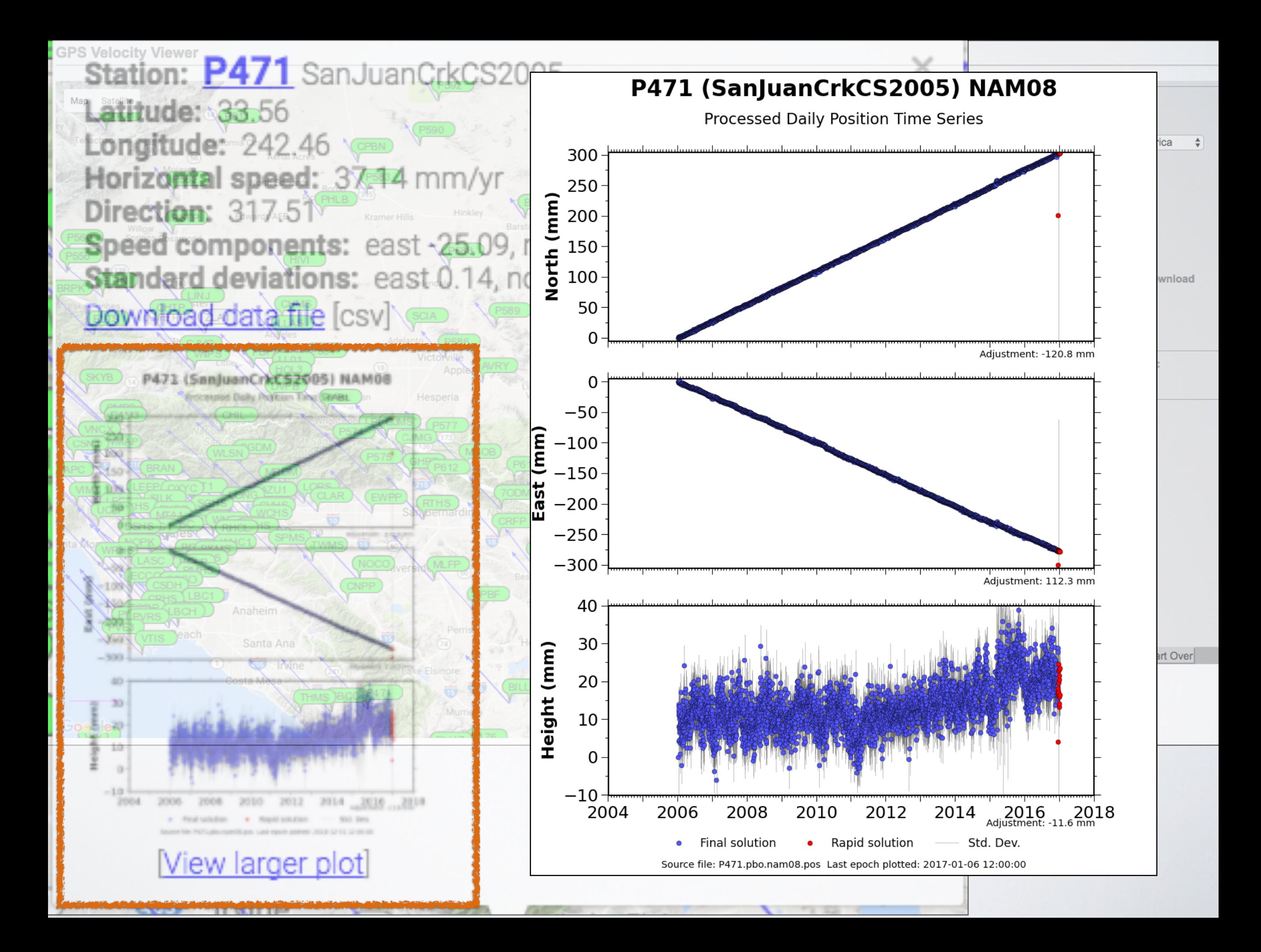

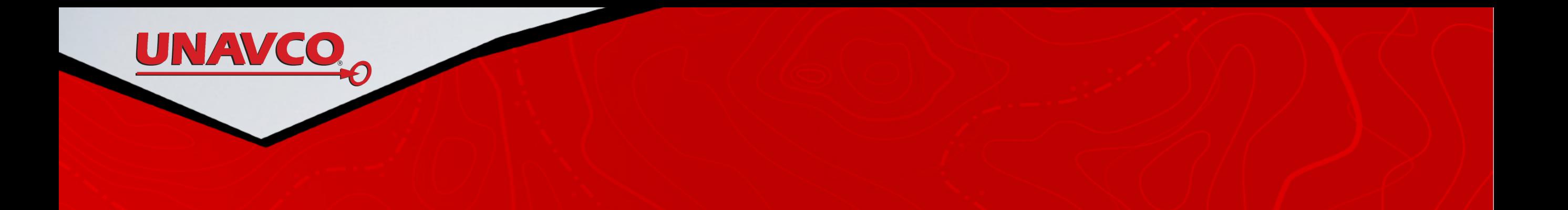

• Moving to Cascadia

![](_page_25_Figure_0.jpeg)

![](_page_26_Picture_0.jpeg)

1. UNAVCO NAM08

UNAVCO

- 2. UNAVCO IGS 08
- 3. GEM GSREM (worldwide) North America
- 4. GEM GSREM (worldwide) NNR

6. worldwide modeled

![](_page_27_Figure_0.jpeg)

![](_page_28_Figure_0.jpeg)

![](_page_29_Figure_0.jpeg)

![](_page_30_Figure_0.jpeg)

![](_page_31_Figure_0.jpeg)

![](_page_32_Figure_0.jpeg)

![](_page_33_Figure_0.jpeg)

![](_page_34_Figure_0.jpeg)

![](_page_35_Figure_0.jpeg)

![](_page_36_Picture_1.jpeg)

![](_page_37_Figure_1.jpeg)

ъ

rer Frames

![](_page_38_Figure_1.jpeg)

![](_page_39_Figure_1.jpeg)

![](_page_40_Figure_0.jpeg)

![](_page_41_Figure_1.jpeg)

![](_page_42_Figure_1.jpeg)

![](_page_43_Figure_1.jpeg)

![](_page_44_Figure_1.jpeg)

![](_page_45_Figure_1.jpeg)

![](_page_46_Figure_0.jpeg)

![](_page_46_Figure_1.jpeg)

![](_page_47_Picture_0.jpeg)

- UNAVCO GPS Velocity Viewer shows ground motion at each GPS location
	- Google Search: UNAVCO GPS Velocity Viewer
- We looked at each tool choices to add and hide layers
- We briefly looked at the vectors for each plate boundary types & different reference frames